# Package 'rsbml'

October 18, 2017

<span id="page-0-0"></span>**Version 2.34.0** 

Title R support for SBML, using libsbml

Author Michael Lawrence <michafla@gene.com>

**Depends** R ( $>= 2.6.0$ ), BiocGenerics ( $>= 0.3.2$ ), methods, utils

Imports BiocGenerics, graph, utils

SystemRequirements libsbml (==5.10.2)

Maintainer Michael Lawrence <michafla@gene.com>

Description Links R to libsbml for SBML parsing, validating output, provides an S4 SBML DOM, converts SBML to R graph objects. Optionally links to the SBML ODE Solver Library (SOSLib) for simulating models.

License Artistic-2.0

URL <http://www.sbml.org>

biocViews GraphAndNetwork, Pathways, Network

NeedsCompilation yes

## R topics documented:

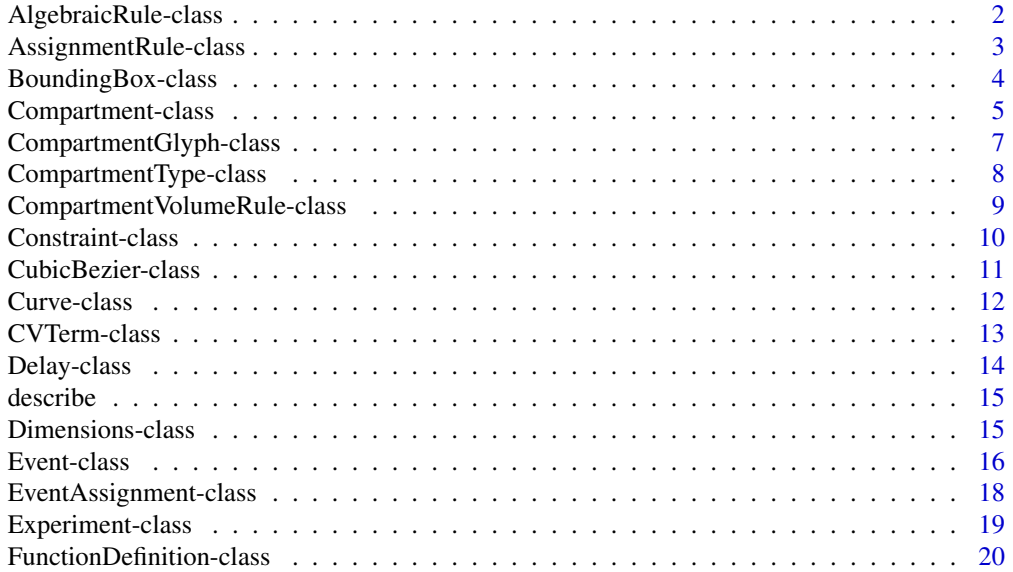

<span id="page-1-0"></span>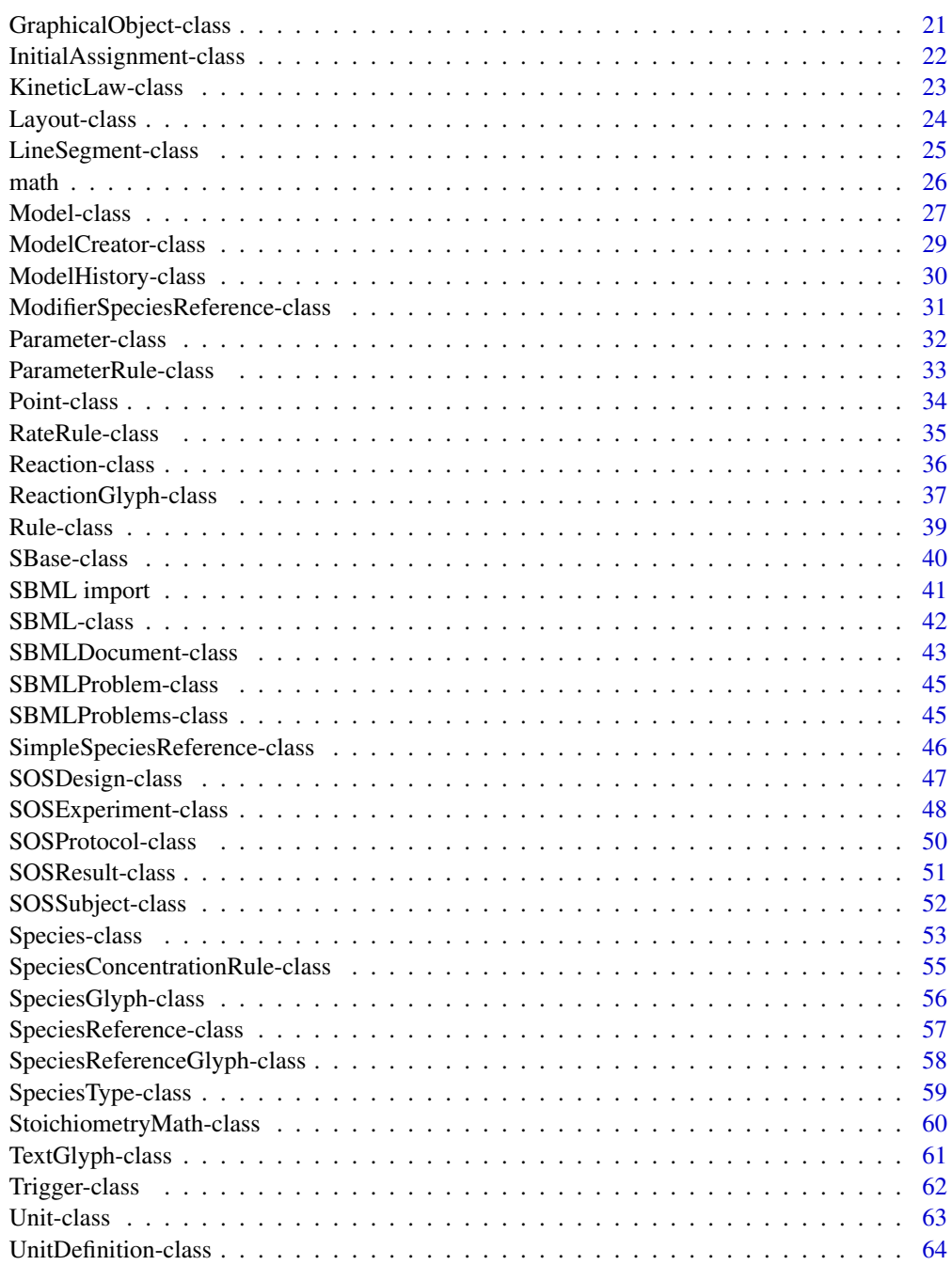

#### **Index** [66](#page-65-0)

AlgebraicRule-class *SBML type "AlgebraicRule"*

## Description

Expresses equations that are not assignments nor rates of change.

#### <span id="page-2-0"></span>Instantiation

Objects can be created by calls of the form new("AlgebraicRule", ...).

## Slots

math: Object of class "expression" specifying the equation.

- metaId: Object of class "character" that is an XML ID "described" by an RDF resource. This links an SBML element to an RDF resource. RDF may appear anywhere in an SBML element, but is usually placed inside the annotation element.
- notes: Object of class "character" containing user-readable XHTML notes about an element.
- annotation: Object of class "character" containing additional machine-readable information about an element, usually as RDF, such as BioPAX. This is where application-specific data belongs.
- cvTerms: Object of class "list" containing instances of [CVTerm](#page-12-1) associated with this element.
- sboTerm: Object of class "integer" identifying a term in the Systems Biology Ontology (SBO).

## Extends

Class ["Rule"](#page-38-1), directly. Class ["SBase"](#page-39-1), by class "Rule", distance 2.

#### **Methods**

No methods defined with class "AlgebraicRule" in the signature.

#### Author(s)

Michael Lawrence

#### References

<http://sbml.org/documents/>

<span id="page-2-1"></span>AssignmentRule-class *SBML type "AssignmentRule"*

## Description

An equation that assigns a value to the quantity of a [Species](#page-52-1), the size of a [Compartment](#page-4-1) or the value of a [Parameter](#page-31-1).

#### Instantiation

Objects can be created by calls of the form new("AssignmentRule", ...).

- <span id="page-3-0"></span>variable: Object of class "character" naming the variable (the id of a [Species](#page-52-1), [Compartment](#page-4-1) or [Parameter](#page-31-1)) to set.
- type: Object of class "character", deprecated.
- math: Object of class "expression" specifying the equation.
- metaId: Object of class "character" that is an XML ID "described" by an RDF resource. This links an SBML element to an RDF resource. RDF may appear anywhere in an SBML element, but is usually placed inside the annotation element.
- notes: Object of class "character" containing user-readable XHTML notes about an element.
- annotation: Object of class "character" containing additional machine-readable information about an element, usually as RDF, such as BioPAX. This is where application-specific data belongs.
- cvTerms: Object of class "list" containing instances of [CVTerm](#page-12-1) associated with this element.
- sboTerm: Object of class "integer" identifying a term in the Systems Biology Ontology (SBO).

## Extends

Class ["Rule"](#page-38-1), directly. Class ["SBase"](#page-39-1), by class "Rule", distance 2.

#### Methods

```
variable signature(object = "AssignmentRule"): gets the variable slot
variable<- signature(object = "AssignmentRule"): sets the variable slot
type signature(object = "AssignmentRule"): gets the type slot
type<- signature(object = "AssignmentRule"): sets the type slot
```
#### Author(s)

Michael Lawrence

## References

<http://sbml.org/documents/>

BoundingBox-class *SBML type "BoundingBox"*

## **Description**

Species the size and position of an SBML layout object.

## Instantiation

Objects can be created by calls of the form new("BoundingBox", ...).

<span id="page-4-0"></span>id: Object of class "character" uniquely identifying this component.

position: Object of class "Point" specifying the positon.

dimensions: Object of class "Dimensions" specifying the size.

- metaId: Object of class "character" that is an XML ID "described" by an RDF resource. This links an SBML element to an RDF resource. RDF may appear anywhere in an SBML element, but is usually placed inside the annotation element.
- notes: Object of class "character" containing user-readable XHTML notes about an element.
- annotation: Object of class "character" containing additional machine-readable information about an element, usually as RDF, such as BioPAX. This is where application-specific data belongs.
- cvTerms: Object of class "list" containing instances of [CVTerm](#page-12-1) associated with this element.
- sboTerm: Object of class "integer" identifying a term in the Systems Biology Ontology (SBO).

## Extends

Class ["SBase"](#page-39-1), directly.

#### Methods

id signature(object = "BoundingBox"): gets the id slot id<- signature(object = "BoundingBox"): sets the id slot dimensions signature(object = "BoundingBox"): gets the dimensions slot dimensions<- signature(object = "BoundingBox"): sets the dimensions slot position signature(object = "BoundingBox"): gets the position slot position<- signature(object = "BoundingBox"): sets the position slot

## Author(s)

Michael Lawrence

## References

<http://projects.villa-bosch.de/bcb/sbml>

<span id="page-4-1"></span>Compartment-class *SBML type "Compartment"*

## Description

A bounded space that contains [Species](#page-52-1).

## Instantiation

Objects can be created by calls of the form new("Compartment", ...).

id: Object of class "character" uniquely identifying this component.

name: Object of class "character" naming this component.

spatialDimensions: Object of class "integer" indicating the number of dimensions (0, 1, 2, or 3)

size: Object of class "numeric" indicating the size in the given units.

units: Object of class "character" indicating the units (built-in or the id of a [UnitDefinition](#page-63-1)). outside: Object of class "character" identifying the compartment containing this compartment.

constant: Object of class "logical" indicating whether the size changes during simulation.

metaId: Object of class "character" that is an XML ID "described" by an RDF resource. This links an SBML element to an RDF resource. RDF may appear anywhere in an SBML element, but is usually placed inside the annotation element.

notes: Object of class "character" containing user-readable XHTML notes about an element.

annotation: Object of class "character" containing additional machine-readable information about an element, usually as RDF, such as BioPAX. This is where application-specific data belongs.

cvTerms: Object of class "list" containing instances of [CVTerm](#page-12-1) associated with this element.

sboTerm: Object of class "integer" identifying a term in the Systems Biology Ontology (SBO).

## Extends

Class ["SBase"](#page-39-1), directly.

#### **Methods**

```
id signature(object = "Compartment"): gets the id slot
id<- signature(object = "Compartment"): sets the id slot
name signature(object = "Compartment"): gets the name slot
name<- signature(object = "Compartment"): sets the name slot
constant signature(object = "Compartment"): gets the constant slot
constant<- signature(object = "Compartment"): sets the constant slot
outside signature(object = "Compartment"): gets the outside slot
outside<- signature(object = "Compartment"): sets the outside slot
size signature(object = "Compartment"): gets the size slot
size<- signature(object = "Compartment"): sets the size slot
units signature(object = "Compartment"): gets the constant slot
units<- signature(object = "Compartment"): sets the constant slot
spatialDimensions signature(object = "Compartment"): gets the spatialDimensions slot
spatialDimensions<- signature(object = "Compartment"): sets the spatialDimensions slot
```
#### Author(s)

Michael Lawrence

#### References

<span id="page-6-1"></span><span id="page-6-0"></span>CompartmentGlyph-class

*SBML type "CompartmentGlyph"*

## Description

A glyph representing a [Compartment](#page-4-1).

#### Instantiation

Objects can be created by calls of the form new("CompartmentGlyph", ...).

## Slots

compartment: Object of class "character" identifying the compartment this glyph represents.

id: Object of class "character" uniquely identifying this component.

- boundingBox: Object of class "BoundingBox" describing the position and size of the graphical object.
- metaId: Object of class "character" that is an XML ID "described" by an RDF resource. This links an SBML element to an RDF resource. RDF may appear anywhere in an SBML element, but is usually placed inside the annotation element.
- notes: Object of class "character" containing user-readable XHTML notes about an element.
- annotation: Object of class "character" containing additional machine-readable information about an element, usually as RDF, such as BioPAX. This is where application-specific data belongs.
- cvTerms: Object of class "list" containing instances of [CVTerm](#page-12-1) associated with this element.

sboTerm: Object of class "integer" identifying a term in the Systems Biology Ontology (SBO).

## Extends

Class ["GraphicalObject"](#page-20-1), directly. Class ["SBase"](#page-39-1), by class "GraphicalObject", distance 2.

## Methods

```
compartment signature(object = "CompartmentGlyph"): gets the compartment slot
compartment<- signature(object = "CompartmentGlyph"): sets the compartment slot
```
#### Author(s)

Michael Lawrence

## References

<http://projects.villa-bosch.de/bcb/sbml>

<span id="page-7-1"></span><span id="page-7-0"></span>CompartmentType-class *SBML Type "CompartmentType"*

#### Description

Declares a type of [Compartment](#page-4-1). Compartments with the same type are logically similar.

#### Objects from the Class

Objects can be created by calls of the form new("CompartmentType", ...).

#### Slots

id: Object of class "character" uniquely identifying this component.

name: Object of class "character" naming this component.

metaId: Object of class "character" that is an XML ID "described" by an RDF resource. This links an SBML element to an RDF resource. RDF may appear anywhere in an SBML element, but is usually placed inside the annotation element.

notes: Object of class "character" containing user-readable XHTML notes about an element.

annotation: Object of class "character" containing additional machine-readable information about an element, usually as RDF, such as BioPAX. This is where application-specific data belongs.

cvTerms: Object of class "list" containing instances of [CVTerm](#page-12-1) associated with this element. sboTerm: Object of class "integer" identifying a term in the Systems Biology Ontology (SBO).

## Extends

Class ["SBase"](#page-39-1), directly.

## **Methods**

id signature(object = "CompartmentType"): gets the id slot id<- signature(object = "CompartmentType"): sets the id slot name signature(object = "CompartmentType"): gets the name slot name<- signature(object = "CompartmentType"): sets the name slot

#### Note

Requires libsbml >= 3.0

#### Author(s)

Michael Lawrence

## References

<http://sbml.org/documents/>

## See Also

**[Compartment](#page-4-1)** 

<span id="page-8-0"></span>CompartmentVolumeRule-class

*SBML type "CompartmentVolumeRule"*

#### Description

Obsolete way to assign a volume to a [Compartment](#page-4-1).

## Instantiation

Objects can be created by calls of the form new("CompartmentVolumeRule", ...).

#### Slots

compartment: Object of class "character" identifying the compartment

variable: Object of class "character", ignored.

type: Object of class "character", deprecated.

math: Object of class "expression" specifying the equation.

- metaId: Object of class "character" that is an XML ID "described" by an RDF resource. This links an SBML element to an RDF resource. RDF may appear anywhere in an SBML element, but is usually placed inside the annotation element.
- notes: Object of class "character" containing user-readable XHTML notes about an element.
- annotation: Object of class "character" containing additional machine-readable information about an element, usually as RDF, such as BioPAX. This is where application-specific data belongs.
- cvTerms: Object of class "list" containing instances of [CVTerm](#page-12-1) associated with this element.
- sboTerm: Object of class "integer" identifying a term in the Systems Biology Ontology (SBO).

## Extends

Class ["AssignmentRule"](#page-2-1), directly. Class ["Rule"](#page-38-1), by class "AssignmentRule", distance 2. Class ["SBase"](#page-39-1), by class "AssignmentRule", distance 3.

## Methods

```
compartment signature(object = "CompartmentVolumeRule"): gets the compartment slot
compartment<- signature(object = "CompartmentVolumeRule"): sets the compartment slot
```
## Author(s)

Michael Lawrence

## References

<span id="page-9-1"></span><span id="page-9-0"></span>Constraint-class *SBML Type "Constraint"*

## Description

A constraint that must be continuously satisfied throughout the simulation of a model. Once a constraint is no longer met, the simulation must halt.

## Objects from the Class

Objects can be created by calls of the form new("Constraint", ...).

## Slots

- math: Object of class "expression" that evaluates to FALSE if the constraint is not satisfied, otherwise evaluates to TRUE.
- message: Object of class "character", formatted in XHTML, that is displayed to the user by an application when the constraint is not satisfied.
- metaId: Object of class "character" that is an XML ID "described" by an RDF resource. This links an SBML element to an RDF resource. RDF may appear anywhere in an SBML element, but is usually placed inside the annotation element.
- notes: Object of class "character" containing user-readable XHTML notes about an element.
- annotation: Object of class "character" containing additional machine-readable information about an element, usually as RDF, such as BioPAX. This is where application-specific data belongs.
- cvTerms: Object of class "list" containing instances of [CVTerm](#page-12-1) associated with this element.
- sboTerm: Object of class "integer" identifying a term in the Systems Biology Ontology (SBO).

## Extends

Class ["SBase"](#page-39-1), directly.

## Methods

```
math signature(domain = "Constraint"): gets the math slot.
math <- signature(object = "Constraint"): sets the math slot.
msg signature(domain = "Constraint"): gets the msg slot.
msg<- signature(object = "Constraint"): sets the msg slot.
```
#### Note

Requires libsbml  $\geq$  3.0

## Author(s)

Michael Lawrence

#### References

<span id="page-10-0"></span>CubicBezier-class *SBML type "CubicBezier"*

#### Description

A cubic bezier curve in an SBML layout.

#### Instantiation

Objects can be created by calls of the form new("CubicBezier", ...).

#### Slots

- basePoint1: Object of class "Point" indicating the position of the base point closest to the starting point.
- basePoint2: Object of class "Point" indicating the position of the base point farthest from the starting point.

start: Object of class "Point" ~~

end: Object of class "Point" ~~

- metaId: Object of class "character" that is an XML ID "described" by an RDF resource. This links an SBML element to an RDF resource. RDF may appear anywhere in an SBML element, but is usually placed inside the annotation element.
- notes: Object of class "character" containing user-readable XHTML notes about an element.
- annotation: Object of class "character" containing additional machine-readable information about an element, usually as RDF, such as BioPAX. This is where application-specific data belongs.
- cvTerms: Object of class "list" containing instances of [CVTerm](#page-12-1) associated with this element.
- sboTerm: Object of class "integer" identifying a term in the Systems Biology Ontology (SBO).

## Extends

Class ["LineSegment"](#page-24-1), directly. Class ["SBase"](#page-39-1), by class "LineSegment", distance 2.

## Methods

basePoint1 signature(object = "CubicBezier"): gets the basePoint1 slot basePoint1<- signature(object = "CubicBezier"): sets the basePoint1 slot basePoint2 signature(object = "CubicBezier"): gets the basePoint2 slot basePoint2<- signature(object = "CubicBezier"): sets the basePoint2 slot

#### Author(s)

Michael Lawrence

#### References

<http://projects.villa-bosch.de/bcb/sbml>

<span id="page-11-0"></span>

#### Description

A curve (list of line segments) in an SBML layout.

## Instantiation

Objects can be created by calls of the form new("Curve", ...).

## Slots

curveSegments: Object of class "list" containing the [LineSegment](#page-24-1)s that compose the curve.

- metaId: Object of class "character" that is an XML ID "described" by an RDF resource. This links an SBML element to an RDF resource. RDF may appear anywhere in an SBML element, but is usually placed inside the annotation element.
- notes: Object of class "character" containing user-readable XHTML notes about an element.
- annotation: Object of class "character" containing additional machine-readable information about an element, usually as RDF, such as BioPAX. This is where application-specific data belongs.
- cvTerms: Object of class "list" containing instances of [CVTerm](#page-12-1) associated with this element.

sboTerm: Object of class "integer" identifying a term in the Systems Biology Ontology (SBO).

## Extends

Class ["SBase"](#page-39-1), directly.

## Methods

```
curveSegments signature(object = "Curve"): gets the curveSegments slot
curveSegments<- signature(object = "Curve"): sets the curveSegments slot
```
## Author(s)

Michael Lawrence

## References

<http://projects.villa-bosch.de/bcb/sbml>

<span id="page-12-1"></span><span id="page-12-0"></span>CVTerm-class *SBML Type "CVTerm"*

## **Description**

A MIRIAM annotation, consisting of a qualifier ("model", "biological" or something else) and a resource (URI).

#### Objects from the Class

Objects can be created by calls of the form new("CVTerm", ...).

## Slots

- qualifierType: Object of class "character" specifying the type of qualifier for this term. Types "model" and "biological" have special meaning, but any string may be specified.
- modelQualifierType: Object of class "character" specifying the type of model qualifier, if qualifierType is set to "model". Types "is" and "isDescribedBy" are formally defined in MIRIAM, but any string may be specified.
- biologicalQualifierType: Object of class "character" specifying the type of biological qualifier, if qualifierType is set to "biological". Types "is", "hasPart", "isPartOf", "isVersionOf", "hasVersion", "isHomologTo", and "isDescribedBy" are formally defined in MIRIAM, though any string may be specified.
- resources: Object of class "character" specifying a URI that identifies some resource related an SBML element by the qualifier.

## **Methods**

- biologicalQualifierType signature(object = "CVTerm"): gets the biologicalQualifierType slot.
- biologicalQualifierType<- signature(object = "CVTerm"): sets the biologicalQualifierType slot.

modelQualifierType signature(object = "CVTerm"): gets the modelQualifierType slot.

modelQualifierType<- signature(object = "CVTerm"): sets the modelQualifierType slot.

qualifierType signature(object = "CVTerm"): gets the qualifierType slot.

qualifierType<- signature(object = "CVTerm"): sets the qualifierType slot.

resources signature(object = "CVTerm"): gets the resources slot.

resources<- signature(object = "CVTerm"): sets the resources slot.

#### Author(s)

Michael Lawrence

## References

<span id="page-13-0"></span>

## Description

The length of time between the [Trigger](#page-61-1)ing of an [Event](#page-15-1) and the execution of its [EventAssignment](#page-17-1)s.

#### Objects from the Class

Objects can be created by calls of the form new("Delay", ...).

## Slots

math: Object of class "expression" that evaluates to a quantity of time.

- metaId: Object of class "character" that is an XML ID "described" by an RDF resource. This links an SBML element to an RDF resource. RDF may appear anywhere in an SBML element, but is usually placed inside the annotation element.
- notes: Object of class "character" containing user-readable XHTML notes about an element.
- annotation: Object of class "character" containing additional machine-readable information about an element, usually as RDF, such as BioPAX. This is where application-specific data belongs.
- cvTerms: Object of class "list" containing instances of [CVTerm](#page-12-1) associated with this element.
- sboTerm: Object of class "integer" identifying a term in the Systems Biology Ontology (SBO).

## Extends

Class ["SBase"](#page-39-1), directly.

#### **Methods**

math signature(domain = "Delay"): gets the math slot.

math <- signature(object = "Delay"): sets the math slot.

## Note

Requires libsbml >= 3.0

## Author(s)

Michael Lawrence

#### References

<http://sbml.org/documents/>

#### See Also

[Event](#page-15-1)

<span id="page-14-1"></span><span id="page-14-0"></span>

#### Description

Each class in the SBML DOM extends the Describable class and thus has a describe method, which describes an object with a short string. This is used by the show method to output terse textual representations of the DOM.

#### Usage

describe(object, ...)

## Arguments

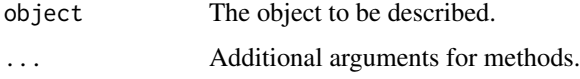

## Value

A short textual (string) representation of object.

#### Describable objects

An object that extends Describable has a method for the [describe](#page-14-1) generic, and by default Describable objects are shown by printing the output of describe. Note that Describable is a virtual tag class, no objects may be created from it.

## Describable methods

show signature(object = "Describable"): outputs the return value of describe.

## Author(s)

Michael Lawrence

Dimensions-class *SBML type "Dimensions"*

## Description

Holds the size of an SBML layout object.

## Instantiation

Objects can be created by calls of the form new("Dimensions", ...).

<span id="page-15-0"></span>width: Object of class "numeric" indicating the width, in pixels

height: Object of class "numeric" indicating the height, in pixels

depth: Object of class "numeric" indicating the depth, in pixels

- metaId: Object of class "character" that is an XML ID "described" by an RDF resource. This links an SBML element to an RDF resource. RDF may appear anywhere in an SBML element, but is usually placed inside the annotation element.
- notes: Object of class "character" containing user-readable XHTML notes about an element.
- annotation: Object of class "character" containing additional machine-readable information about an element, usually as RDF, such as BioPAX. This is where application-specific data belongs.

cvTerms: Object of class "list" containing instances of [CVTerm](#page-12-1) associated with this element.

sboTerm: Object of class "integer" identifying a term in the Systems Biology Ontology (SBO).

## Extends

Class ["SBase"](#page-39-1), directly.

#### Methods

depth signature(object = "Dimensions"): gets the depth slot depth<- signature(object = "Dimensions"): sets the depth slot height signature(object = "Dimensions"): gets the height slot height<- signature(object = "Dimensions"): sets the height slot width signature(object = "Dimensions"): gets the width slot width  $\leq$  signature(object = "Dimensions"): sets the width slot

#### Author(s)

Michael Lawrence

## References

<http://projects.villa-bosch.de/bcb/sbml>

<span id="page-15-1"></span>Event-class *SBML type "Event"*

#### Description

Description of a instantaneous, discontinuous change in the model state.

## Instantiation

Objects can be created by calls of the form new("Event", ...).

#### Event-class 17

## **Slots**

id: Object of class "character" uniquely identifying this component.

name: Object of class "character" naming this component.

- trigger: Object of class "expression" that evaluates to TRUE when the event is to be fired.
- eventDelay: Object of class "expression" that evaluates to the time until execution of this event after it has been fired.
- timeUnits: Object of class "character" identifying the units of the delay.
- eventAssignments: Object of class "list" containing [EventAssignment](#page-17-1)s that are performed at execution.
- useValuesFromTriggerTime: Object of class "logical". If FALSE, the event is evaluated after the delay, rather than when the event is executed.
- metaId: Object of class "character" that is an XML ID "described" by an RDF resource. This links an SBML element to an RDF resource. RDF may appear anywhere in an SBML element, but is usually placed inside the annotation element.

notes: Object of class "character" containing user-readable XHTML notes about an element.

annotation: Object of class "character" containing additional machine-readable information about an element, usually as RDF, such as BioPAX. This is where application-specific data belongs.

cvTerms: Object of class "list" containing instances of [CVTerm](#page-12-1) associated with this element.

sboTerm: Object of class "integer" identifying a term in the Systems Biology Ontology (SBO).

## Extends

Class ["SBase"](#page-39-1), directly.

## Methods

id signature(object = "Event"): gets the id slot id<- signature(object = "Event"): sets the id slot **name** signature(object =  $"Event"$ ): gets the name slot name<- signature(object = "Event"): sets the name slot timeUnits signature(object = "Event"): gets the timeUnits slot timeUnits<- signature(object = "Event"): sets the timeUnits slot eventDelay signature( $x =$  "Event"): ... eventDelay<- signature(object = "Event"): sets the delay slot eventAssignments signature(object = "Event"): gets the eventAssignments slot eventAssignments<- signature(object = "Event"): sets the eventAssignments slot trigger signature(object = "Event"): gets the trigger slot trigger<- signature(object = "Event"): sets the trigger slot

#### Author(s)

Michael Lawrence

#### **References**

<span id="page-17-1"></span><span id="page-17-0"></span>EventAssignment-class *SBML type "EventAssignment"*

#### Description

As part of an event, assigns a value to the quantity of a [Species](#page-52-1), the size of a [Compartment](#page-4-1) or the value of a [Parameter](#page-31-1).

## Instantiation

Objects can be created by calls of the form new("EventAssignment", ...).

#### Slots

variable: Object of class "character" ~~

math: Object of class "expression" that evaluates to the value to assign.

metaId: Object of class "character" that is an XML ID "described" by an RDF resource. This links an SBML element to an RDF resource. RDF may appear anywhere in an SBML element, but is usually placed inside the annotation element.

notes: Object of class "character" containing user-readable XHTML notes about an element.

- annotation: Object of class "character" containing additional machine-readable information about an element, usually as RDF, such as BioPAX. This is where application-specific data belongs.
- cvTerms: Object of class "list" containing instances of [CVTerm](#page-12-1) associated with this element.

sboTerm: Object of class "integer" identifying a term in the Systems Biology Ontology (SBO).

## Extends

Class ["SBase"](#page-39-1), directly.

#### **Methods**

```
math signature(object = "EventAssignment"): gets the math slot
math<- signature(object = "EventAssignment"): sets the math slot
variable signature(object = "EventAssignment"): gets the variable slot
variable<- signature(object = "EventAssignment"): sets the variable slot
```
## Author(s)

Michael Lawrence

## References

<span id="page-18-0"></span>Experiment-class *Experiment*

#### Description

This class is an abstraction for an experiment, e.g. in a simulation. An experiment consists of a ExperimentProtocol, ExperimentDesign, ExperimentSubject and ExperimentResult.

#### Objects from the Class

A virtual Class: No objects may be created from it.

## Slots

- protocol: Object of empty virtual class ExperimentProtocol, how the experiment was or is to be performed.
- design: Object of empty virtual class ExperimentDesign, the design of the experiment.
- subject: Object of empty virtual class ExperimentSubject, the object being observed by the experiment.

result: Object of empty virtual class ExperimentResult, the result of the experiment.

#### **Methods**

design signature(object = "Experiment"): Gets the design slot. design  $\leq$  signature(object = "Experiment"): Sets the design slot. protocol signature(object = "Experiment"): Gets the protocol slot. protocol<- signature(object = "Experiment"): Sets the protocol slot. result signature(object = "Experiment"): Gets the result slot. result<- signature(object = "Experiment"): Sets the result slot. subject signature(object = "Experiment"): Gets the subject slot. subject <- signature(object =  $"Experiment"$ ): Sets the subject slot.

#### Author(s)

Michael Lawrence

## See Also

[SOSExperiment](#page-47-1), an implementation that simulates SBML modules using the SBML ODE Solver library.

#### <span id="page-19-1"></span><span id="page-19-0"></span>FunctionDefinition-class

*SBML type "FunctionDefinition"*

#### Description

Identifies a mathematical expression so that it may be referenced in other expressions.

#### Instantiation

Objects can be created by calls of the form new("FunctionDefinition", ...).

#### Slots

id: Object of class "character" uniquely identifying this component.

name: Object of class "character" naming this component.

math: Object of class "expression" that defines the function.

metaId: Object of class "character" that is an XML ID "described" by an RDF resource. This links an SBML element to an RDF resource. RDF may appear anywhere in an SBML element, but is usually placed inside the annotation element.

notes: Object of class "character" containing user-readable XHTML notes about an element.

annotation: Object of class "character" containing additional machine-readable information about an element, usually as RDF, such as BioPAX. This is where application-specific data belongs.

cvTerms: Object of class "list" containing instances of [CVTerm](#page-12-1) associated with this element.

sboTerm: Object of class "integer" identifying a term in the Systems Biology Ontology (SBO).

## Extends

Class ["SBase"](#page-39-1), directly.

#### **Methods**

id signature(object = "FunctionDefinition"): gets the id slot id<- signature(object = "FunctionDefinition"): sets the id slot name signature(object = "FunctionDefinition"): gets the name slot name<- signature(object = "FunctionDefinition"): sets the name slot math signature(object = "FunctionDefinition"): gets the math slot math  $\leq$  signature(object = "FunctionDefinition"): sets the math slot

#### Author(s)

Michael Lawrence

#### References

<span id="page-20-1"></span><span id="page-20-0"></span>GraphicalObject-class *SBML type "GraphicalObject"*

#### Description

The base class for graphical objects (e.g. glyphs) in SBML layouts.

## Instantiation

Objects can be created by calls of the form new("GraphicalObject", ...).

## **Slots**

id: Object of class "character" uniquely identifying this component.

- boundingBox: Object of class "BoundingBox" describing the position and size of the graphical object.
- metaId: Object of class "character" that is an XML ID "described" by an RDF resource. This links an SBML element to an RDF resource. RDF may appear anywhere in an SBML element, but is usually placed inside the annotation element.

notes: Object of class "character" containing user-readable XHTML notes about an element.

- annotation: Object of class "character" containing additional machine-readable information about an element, usually as RDF, such as BioPAX. This is where application-specific data belongs.
- cvTerms: Object of class "list" containing instances of [CVTerm](#page-12-1) associated with this element.

sboTerm: Object of class "integer" identifying a term in the Systems Biology Ontology (SBO).

## Extends

Class ["SBase"](#page-39-1), directly.

#### **Methods**

id signature(object = "GraphicalObject"): gets the id slot

id<- signature(object = "GraphicalObject"): sets the id slot

boundingBox signature(object = "GraphicalObject"): gets the boundingBox slot

boundingBox<- signature(object = "GraphicalObject"): sets the boundingBox slot

#### Author(s)

Michael Lawrence

## References

<http://projects.villa-bosch.de/bcb/sbml>

#### <span id="page-21-1"></span><span id="page-21-0"></span>InitialAssignment-class

*SBML Type "InitialAssignment"*

#### Description

Calculates the value of a symbol when the model is initialized.

## Objects from the Class

Objects can be created by calls of the form new("InitialAssignment", ...).

## Slots

symbol: Object of class "character" to which the value is assigned.

math: Object of class "expression" that evaluates to the assigned value.

- metaId: Object of class "character" that is an XML ID "described" by an RDF resource. This links an SBML element to an RDF resource. RDF may appear anywhere in an SBML element, but is usually placed inside the annotation element.
- notes: Object of class "character" containing user-readable XHTML notes about an element.
- annotation: Object of class "character" containing additional machine-readable information about an element, usually as RDF, such as BioPAX. This is where application-specific data belongs.
- cvTerms: Object of class "list" containing instances of [CVTerm](#page-12-1) associated with this element.
- sboTerm: Object of class "integer" identifying a term in the Systems Biology Ontology (SBO).

#### **Extends**

Class ["SBase"](#page-39-1), directly.

## Methods

math signature(object = "InitialAssignment"): gets the math slot. math <- signature(object = "InitialAssignment"): sets the math slot. symbol signature(object = "InitialAssignment"): gets the symbol slot.

symbol<- signature(object = "InitialAssignment"): sets the symbol slot.

## Note

Requires libsbml >= 3.0

#### Author(s)

Michael Lawrence

#### References

#### <span id="page-22-0"></span>KineticLaw-class 23

#### See Also

[AssignmentRule](#page-2-1), which can set a value at any time but cannot set constants.

KineticLaw-class *SBML type "KineticLaw"*

#### Description

Describes the rate of a [Reaction](#page-35-1).

#### Instantiation

Objects can be created by calls of the form new("KineticLaw", ...).

## Slots

math: Object of class "expression" defining the rate of the reaction.

- parameters: Object of class "list" containing [Parameter](#page-31-1)s that may be used in math. The names of the list correspond to the IDs of the elements.
- timeUnits: Object of class "character" indicating the units for time.
- substanceUnits: Object of class "character" indicating the units for substance.
- metaId: Object of class "character" that is an XML ID "described" by an RDF resource. This links an SBML element to an RDF resource. RDF may appear anywhere in an SBML element, but is usually placed inside the annotation element.

notes: Object of class "character" containing user-readable XHTML notes about an element.

annotation: Object of class "character" containing additional machine-readable information about an element, usually as RDF, such as BioPAX. This is where application-specific data belongs.

cvTerms: Object of class "list" containing instances of [CVTerm](#page-12-1) associated with this element.

sboTerm: Object of class "integer" identifying a term in the Systems Biology Ontology (SBO).

#### Extends

Class ["SBase"](#page-39-1), directly.

#### Methods

math signature(object = "KineticLaw"): gets the math slot math<- signature(object = "KineticLaw"): sets the math slot substanceUnits signature(object = "KineticLaw"): gets the substanceUnits slot substanceUnits<- signature(object = "KineticLaw"): sets the substanceUnits slot timeUnits signature(object = "KineticLaw"): gets the timeUnits slot timeUnits<- signature(object = "KineticLaw"): sets the timeUnits slot parameters signature(object = "KineticLaw"): gets the parameters slot parameters<- signature(object = "KineticLaw"): sets the parameters slot

#### Author(s)

Michael Lawrence

## References

<http://sbml.org/documents/>

<span id="page-23-1"></span>Layout-class *SBML type "Layout"*

#### Description

Contains the glyphs and other graphical objects that compose an SBML layout. Layouts are not part of the core SBML specification. See the reference for the SBML layout extension specification.

#### Instantiation

Objects can be created by calls of the form new("Layout", ...).

#### **Slots**

id: Object of class "character" uniquely identifying this component.

dimensions: Object of class "Dimensions" specifing the size of the layout.

- compartmentGlyphs: Object of class "list" containing the [CompartmentGlyph](#page-6-1)s. The names of the list correspond to the IDs of the elements.
- speciesGlyphs: Object of class "list" containing the [SpeciesGlyph](#page-55-1)s. The names of the list correspond to the IDs of the elements.
- reactionGlyphs: Object of class "list" containing the [ReactionGlyph](#page-36-1)s. The names of the list correspond to the IDs of the elements.
- textGlyphs: Object of class "list" containing the [TextGlyph](#page-60-1)s. The names of the list correspond to the IDs of the elements.
- additionalGraphicalObjects: Object of class "list" containing the additional [GraphicalObject](#page-20-1)s that are not bound to any model component. The names of the list correspond to the IDs of the elements.
- metaId: Object of class "character" that is an XML ID "described" by an RDF resource. This links an SBML element to an RDF resource. RDF may appear anywhere in an SBML element, but is usually placed inside the annotation element.
- notes: Object of class "character" containing user-readable XHTML notes about an element.
- annotation: Object of class "character" containing additional machine-readable information about an element, usually as RDF, such as BioPAX. This is where application-specific data belongs.
- cvTerms: Object of class "list" containing instances of [CVTerm](#page-12-1) associated with this element.
- sboTerm: Object of class "integer" identifying a term in the Systems Biology Ontology (SBO).

## Extends

Class ["SBase"](#page-39-1), directly.

<span id="page-23-0"></span>

#### <span id="page-24-0"></span>LineSegment-class 25

#### Methods

- id signature(object = "Layout"): gets the id slot
- id<- signature(object = "Layout"): sets the id slot
- additionalGraphicalObjects signature(object = "Layout"): gets the additionalGraphicalObjects slot
- additionalGraphicalObjects<- signature(object = "Layout"): sets the additionalGraphicalObjects slot

compartmentGlyphs signature(object = "Layout"): gets the compartmentGlyphs slot compartmentGlyphs<- signature(object = "Layout"): sets the compartmentGlyphs slot dimensions signature(object = "Layout"): gets the dimensions slot dimensions<- signature(object =  $"$ Layout"): sets the dimensions slot reactionGlyphs signature(object = "Layout"): gets the reactionGlyphs slot reactionGlyphs<- signature(object = "Layout"): sets the reactionGlyphs slot speciesGlyphs signature(object = "Layout"): gets the speciesGlyphs slot speciesGlyphs<- signature(object = "Layout"): sets the speciesGlyphs slot textGlyphs signature(object = "Layout"): gets the textGlyphs slot textGlyphs<- signature(object = "Layout"): sets the textGlyphs slot

#### Author(s)

Michael Lawrence

#### References

<http://projects.villa-bosch.de/bcb/sbml>

<span id="page-24-1"></span>LineSegment-class *SBML type "LineSegment"*

#### Description

Describes a simple A-B line.

## Instantiation

Objects can be created by calls of the form new("LineSegment", ...).

## Slots

start: Object of class "Point" indicating the start position.

end: Object of class "Point" indicating the end position.

metaId: Object of class "character" that is an XML ID "described" by an RDF resource. This links an SBML element to an RDF resource. RDF may appear anywhere in an SBML element, but is usually placed inside the annotation element.

notes: Object of class "character" containing user-readable XHTML notes about an element.

- <span id="page-25-0"></span>annotation: Object of class "character" containing additional machine-readable information about an element, usually as RDF, such as BioPAX. This is where application-specific data belongs.
- cvTerms: Object of class "list" containing instances of [CVTerm](#page-12-1) associated with this element.
- sboTerm: Object of class "integer" identifying a term in the Systems Biology Ontology (SBO).

#### Extends

Class ["SBase"](#page-39-1), directly.

#### Methods

```
end signature(x = "LineSegment"): ...
end<- signature(object = "LineSegment"): sets the end slot
start signature(x = "LineSegment"): ...
start<- signature(object = "LineSegment"): sets the start slot
```
## Author(s)

Michael Lawrence

#### References

<http://projects.villa-bosch.de/bcb/sbml>

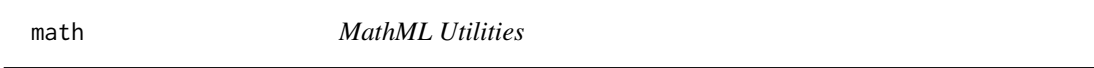

#### Description

Each of these functions implements a trigonometry function found in the MathML specification but not found in base R. These are all simple wrappers around existing R trig functions.

## Usage

acot(x) acoth(x)  $\text{acsc}(x)$ acsch(x) asec(x) asech(x) cot(x) coth(x)  $csc(x)$ csch(x)  $sec(x)$ sech(x)

## Arguments

x The numeric value(s) for the trigonometry operation

#### <span id="page-26-0"></span>Model-class 27

#### Value

A numeric vector, the same length as x.

#### Author(s)

Michael Lawrence

Model-class *SBML type "Model"*

#### Description

The central SBML element. Contains the [Species](#page-52-1), [Reaction](#page-35-1)s, [Compartment](#page-4-1)s and other components of the model. See the SBML specification, at the reference, for further details.

#### Instantiation

Objects can be created by calls of the form new("Model", ...).

## Slots

id: Object of class "character" uniquely identifying this component.

name: Object of class "character" naming this component.

- functionDefinitions: Object of class "list" containing [FunctionDefinition](#page-19-1)s. The names of the list correspond to the IDs of the elements.
- unitDefinitions: Object of class "list" containing [UnitDefinition](#page-63-1)s. The names of the list correspond to the IDs of the elements.
- compartments: Object of class "list" containing [Compartment](#page-4-1)s. The names of the list correspond to the IDs of the elements.
- species: Object of class "list" containing [Species](#page-52-1)s. The names of the list correspond to the IDs of the elements.
- parameters: Object of class "list" containing [Parameter](#page-31-1)s. The names of the list correspond to the IDs of the elements.
- rules: Object of class "list" containing [Rule](#page-38-1)s.
- reactions: Object of class "list" containing [Reaction](#page-35-1)s. The names of the list correspond to the IDs of the elements.
- events: Object of class "list" containing [Event](#page-15-1)s. The names of the list correspond to the IDs of the elements.
- layouts: Object of class "list" containing [Layout](#page-23-1)s. The names of the list correspond to the IDs of the elements.
- speciesTypes: Object of class "list" containing [SpeciesType](#page-58-1)s. The names of the list correspond to the IDs of the elements.
- compartmentTypes: Object of class "list" containing [CompartmentType](#page-7-1)s. The names of the list correspond to the IDs of the elements.
- constraints: Object of class "list" containing [Constraint](#page-9-1)s. The names of the list correspond to the IDs of the elements.

initialAssignments: Object of class "list" containing [InitialAssignment](#page-21-1)s.

modelHistory: Object of class [ModelHistory](#page-29-1) recording the history of the model.

metaId: Object of class "character" that is an XML ID "described" by an RDF resource. This links an SBML element to an RDF resource. RDF may appear anywhere in an SBML element, but is usually placed inside the annotation element.

notes: Object of class "character" containing user-readable XHTML notes about an element.

annotation: Object of class "character" containing additional machine-readable information about an element, usually as RDF, such as BioPAX. This is where application-specific data belongs.

cvTerms: Object of class "list" containing instances of [CVTerm](#page-12-1) associated with this element.

sboTerm: Object of class "integer" identifying a term in the Systems Biology Ontology (SBO).

#### Extends

Class ["SBase"](#page-39-1), directly.

## **Methods**

id signature(object = "Model"): gets the id slot id<- signature(object = "Model"): sets the id slot name signature(object = "Model"): gets the name slot name<- signature(object = "Model"): sets the name slot compartments signature(object = "Model"): gets the compartments slot compartments<- signature(object = "Model"): sets the compartments slot events signature(object = "Model"): gets the events slot events<- signature(object = "Model"): sets the events slot functionDefinitions signature(object = "Model"): gets the functionDefinitions slot functionDefinitions<- signature(object = "Model"): sets the functionDefinitions slot layouts signature(object = "Model"): gets the layouts slot layouts<- signature(object = "Model"): sets the layouts slot parameters signature(object = "Model"): gets the parameters slot parameters<- signature(object = "Model"): sets the parameters slot species signature(object = "Model"): gets the species slot species<- signature(object = "Model"): sets the species slot reactions signature(object = "Model"): gets the reactions slot reactions<- signature(object = "Model"): sets the reactions slot rules signature(object = "Model"): gets the rules slot rules<- signature(object = "Model"): sets the rules slot unitDefinitions signature(object = "Model"): gets the unitDefinitions slot unitDefinitions<- signature(object = "Model"): sets the unitDefinitions slot compartmentTypes signature(object = "Model"): gets the compartmentTypes slot compartmentTypes<- signature(object = "Model"): sets the compartmentTypes slot constraints signature(object = "Model"): gets the constraints slot

<span id="page-28-0"></span>constraints<- signature(object = "Model"): sets the constraints slot initialAssignments signature(object = "Model"): gets the initialAssignments slot initialAssignments<- signature(object = "Model"): sets the initialAssignments slot speciesTypes signature(object = "Model"): gets the speciesTypes slot speciesTypes<- signature(object = "Model"): sets the speciesTypesslot modelHistory signature(object = "Model"): gets the modelHistory slot modelHistory<- signature(object = "Model"): sets the modelHistory slot stoichiometryMatrix signature(object = "Model"): calculates the stoichiometry matrix of the model

#### Author(s)

Michael Lawrence

#### References

<http://sbml.org/documents/>

<span id="page-28-1"></span>ModelCreator-class *SBML Type "ModelCreator"*

#### **Description**

Information, such as name, email and organization, about a creator of an SBML model.

#### Objects from the Class

Objects can be created by calls of the form new("ModelCreator", ...).

## Slots

familyName: Object of class "character" specifying the family name of the creator.

givenName: Object of class "character" specifying the given name of the creator.

email: Object of class "character" specifying the email address of the creator.

organization: Object of class "character" specifying the name of the organization to which the creator belongs.

## Methods

email signature(object = "ModelCreator"): gets the email slot. email<- signature(object = "ModelCreator"): sets the email<- slot. familyName signature(object = "ModelCreator"): gets the familyName slot. familyName<- signature(object = "ModelCreator"): sets the familyName<- slot. givenName signature(object = "ModelCreator"): gets the givenName slot. givenName<- signature(object = "ModelCreator"): sets the givenName<- slot. organization signature(object = "ModelCreator"): gets the organization slot. organization<- signature(object = "ModelCreator"): sets the organization<- slot.

#### Author(s)

Michael Lawrence

## References

<http://sbml.org/documents/>

<span id="page-29-1"></span>ModelHistory-class *SBML Type "ModelHistory"*

#### Description

Stores the history of an SBML model, including the created/modified dates and the creators.

#### Objects from the Class

Objects can be created by calls of the form new("ModelHistory", ...).

#### Slots

- createdDate: Object of class "character" representing the date/time of creation, in W3CDTF format: YYYY-MM-DDThh:mm:ssTZD, e.g. "1997-07-16T19:20:30+01:00".
- modifiedDate: Object of class "character" representing the date/time of last modification, in W3CDTF format: YYYY-MM-DDThh:mm:ssTZD, e.g. "1997-07-16T19:20:30+01:00".
- creators: Object of class "list" of instances of [ModelCreator](#page-28-1), one for each creator of the model.

## Methods

- createdDate signature(object = "ModelHistory"): get the createdDate slot.
- createdDate<- signature(object = "ModelHistory", value = "character"): Set the createdDate slot to a correctly formatted string.
- createdDate<- signature(object = "ModelHistory", value = "POSIXt"): Set the createdDate slot with a [POSIXt](#page-0-0) instance, obtained e.g. from [Sys.time](#page-0-0).

creators signature(object = "ModelHistory"): gets the creators slot.

- creators<- signature(object = "ModelHistory"): sets the creators slot.
- modifiedDate signature(object = "ModelHistory"): get the modifiedDate slot.
- modifiedDate<- signature(object = "ModelHistory", value = "character"): Set the modifiedDate slot to a correctly formatted string.
- modifiedDate<- signature(object = "ModelHistory", value = "POSIXt"): Set the modifiedDate slot with a [POSIXt](#page-0-0) instance, obtained e.g. from [Sys.time](#page-0-0).

#### Author(s)

Michael Lawrence

#### References

<span id="page-29-0"></span>

<span id="page-30-1"></span><span id="page-30-0"></span>ModifierSpeciesReference-class

*SBML type "ModifierSpeciesReference"*

## Description

Identifies a [Species](#page-52-1) that modifies the parent [Reaction](#page-35-1).

#### Instantiation

Objects can be created by calls of the form new("ModifierSpeciesReference", ...).

## Slots

id: Object of class "character" uniquely identifying this component.

species: Object of class "character" identifying the [Species](#page-52-1) being referenced.

- metaId: Object of class "character" that is an XML ID "described" by an RDF resource. This links an SBML element to an RDF resource. RDF may appear anywhere in an SBML element, but is usually placed inside the annotation element.
- notes: Object of class "character" containing user-readable XHTML notes about an element.
- annotation: Object of class "character" containing additional machine-readable information about an element, usually as RDF, such as BioPAX. This is where application-specific data belongs.
- cvTerms: Object of class "list" containing instances of [CVTerm](#page-12-1) associated with this element.
- sboTerm: Object of class "integer" identifying a term in the Systems Biology Ontology (SBO).

## Extends

Class ["SimpleSpeciesReference"](#page-45-1), directly. Class ["SBase"](#page-39-1), by class "SimpleSpeciesReference", distance 2.

#### Methods

No methods defined with class "ModifierSpeciesReference" in the signature.

#### Author(s)

Michael Lawrence

## References

<span id="page-31-1"></span><span id="page-31-0"></span>Parameter-class *SBML type "Parameter"*

#### Description

Declares a variable to be used in a mathematical expression.

#### Instantiation

```
Objects can be created by calls of the form new("Parameter", ...).
```
## Slots

id: Object of class "character" uniquely identifying this component.

name: Object of class "character" naming this component.

value: Object of class "numeric" specifying the initial value.

units: Object of class "character" identifying the units.

constant: Object of class "logical" indicating whether the value of this parameter is constant.

- metaId: Object of class "character" that is an XML ID "described" by an RDF resource. This links an SBML element to an RDF resource. RDF may appear anywhere in an SBML element, but is usually placed inside the annotation element.
- notes: Object of class "character" containing user-readable XHTML notes about an element.
- annotation: Object of class "character" containing additional machine-readable information about an element, usually as RDF, such as BioPAX. This is where application-specific data belongs.
- cvTerms: Object of class "list" containing instances of [CVTerm](#page-12-1) associated with this element.
- sboTerm: Object of class "integer" identifying a term in the Systems Biology Ontology (SBO).

## Extends

Class ["SBase"](#page-39-1), directly.

## Methods

```
id signature(object = "Parameter"): gets the id slot
id<- signature(object = "Parameter"): sets the id slot
name signature(object = "Parameter"): gets the name slot
name<- signature(object = "Parameter"): sets the name slot
units signature(object = "Parameter"): gets the units slot
units<- signature(object = "Parameter"): sets the units slot
constant signature(object = "Parameter"): gets the constant slot
constant<- signature(object = "Parameter"): sets the constant slot
value signature(object = "Parameter"): gets the value slot
value<- signature(object = "Parameter"): sets the value slot
```
#### <span id="page-32-0"></span>ParameterRule-class 33

#### Author(s)

Michael Lawrence

#### References

<http://sbml.org/documents/>

ParameterRule-class *SBML type "ParameterRule"*

## Description

Obsolete rule that controls the value of a [Parameter](#page-31-1).

## Instantiation

Objects can be created by calls of the form new("ParameterRule", ...).

#### Slots

name: Object of class "character" naming this component.

units: Object of class "character" identifying the units of the assigned value.

variable: Object of class "character", ignored.

type: Object of class "character", deprecated.

math: Object of class "expression" specifying the equation.

metaId: Object of class "character" that is an XML ID "described" by an RDF resource. This links an SBML element to an RDF resource. RDF may appear anywhere in an SBML element, but is usually placed inside the annotation element.

notes: Object of class "character" containing user-readable XHTML notes about an element.

- annotation: Object of class "character" containing additional machine-readable information about an element, usually as RDF, such as BioPAX. This is where application-specific data belongs.
- cvTerms: Object of class "list" containing instances of [CVTerm](#page-12-1) associated with this element.
- sboTerm: Object of class "integer" identifying a term in the Systems Biology Ontology (SBO).

#### Extends

Class ["AssignmentRule"](#page-2-1), directly. Class ["Rule"](#page-38-1), by class "AssignmentRule", distance 2. Class ["SBase"](#page-39-1), by class "AssignmentRule", distance 3.

#### **Methods**

name signature(object = "Parameter"): gets the name slot name<- signature(object = "Parameter"): sets the name slot units signature(object = "Parameter"): gets the units slot units<- signature(object = "Parameter"): sets the units slot variable signature(object = "Parameter"): gets the variable slot

```
variable<- signature(object = "Parameter"): sets the variable slot
type signature(object = "Parameter"): gets the type slot
type<- signature(object = "Parameter"): sets the type slot
math signature(object = "Parameter"): gets the math slot
math<- signature(object = "Parameter"): sets the math slot
```
## Author(s)

Michael Lawrence

## References

<http://sbml.org/documents/>

Point-class *SBML type "Point"*

#### Description

Specifies a position in 3D space.

## Instantiation

Objects can be created by calls of the form new("Point", ...).

## Slots

- x: Object of class "numeric" indicating the X coordinate
- y: Object of class "numeric" indicating the Y coordinate
- z: Object of class "numeric" indicating the Z coordinate
- metaId: Object of class "character" that is an XML ID "described" by an RDF resource. This links an SBML element to an RDF resource. RDF may appear anywhere in an SBML element, but is usually placed inside the annotation element.

notes: Object of class "character" containing user-readable XHTML notes about an element.

- annotation: Object of class "character" containing additional machine-readable information about an element, usually as RDF, such as BioPAX. This is where application-specific data belongs.
- cvTerms: Object of class "list" containing instances of [CVTerm](#page-12-1) associated with this element.

sboTerm: Object of class "integer" identifying a term in the Systems Biology Ontology (SBO).

## Extends

Class ["SBase"](#page-39-1), directly.

<span id="page-33-0"></span>

#### <span id="page-34-0"></span>RateRule-class 35

#### Methods

 $x$  signature(object = "Point"): gets the  $x$  slot  $x \leftarrow$  signature(object = "Point"): sets the x slot y signature(object = "Point"): gets the y slot  $y$  <- signature(object = "Point"): sets the y slot  $\mathbf z$  signature(object = "Point"): gets the  $\mathbf z$  slot  $z$  <- signature(object = "Point"): sets the z slot

#### Author(s)

Michael Lawrence

#### References

<http://projects.villa-bosch.de/bcb/sbml>

RateRule-class *SBML type "RateRule"*

#### Description

An equation that describes the rate of change in the quantity of a [Species](#page-52-1), the size of a [Compartment](#page-4-1) or the value of a [Parameter](#page-31-1).

## Instantiation

Objects can be created by calls of the form new("RateRule", ...).

## Slots

- variable: Object of class "character" naming the variable (the id of a [Species](#page-52-1), [Compartment](#page-4-1) or [Parameter](#page-31-1)) being described.
- math: Object of class "expression" specifying the equation.
- metaId: Object of class "character" that is an XML ID "described" by an RDF resource. This links an SBML element to an RDF resource. RDF may appear anywhere in an SBML element, but is usually placed inside the annotation element.
- notes: Object of class "character" containing user-readable XHTML notes about an element.
- annotation: Object of class "character" containing additional machine-readable information about an element, usually as RDF, such as BioPAX. This is where application-specific data belongs.
- cvTerms: Object of class "list" containing instances of [CVTerm](#page-12-1) associated with this element.
- sboTerm: Object of class "integer" identifying a term in the Systems Biology Ontology (SBO).

## Extends

Class ["Rule"](#page-38-1), directly. Class ["SBase"](#page-39-1), by class "Rule", distance 2.

#### **Methods**

```
variable signature(object = "RateRule"): gets the variable slot
variable<- signature(object = "RateRule"): sets the variable slot
```
#### Author(s)

Michael Lawrence

#### References

<http://sbml.org/documents/>

<span id="page-35-1"></span>Reaction-class *SBML type "Reaction"*

#### **Description**

Any transformation, transportation or binding process that changes the quantity of one or more [Species](#page-52-1).

#### Instantiation

Objects can be created by calls of the form new("Reaction", ...).

#### **Slots**

id: Object of class "character" uniquely identifying this component.

name: Object of class "character" naming this component.

- reactants: Object of class "list" containing [SpeciesReference](#page-56-1)s specifying the [Species](#page-52-1) that are reactants for this reaction. The names of the list correspond to the IDs of the species.
- products: Object of class "list" containing [SpeciesReference](#page-56-1)s specifying the [Species](#page-52-1) that are products for this reaction. The names of the list correspond to the IDs of the species.
- modifiers: Object of class "list" containing [ModifierSpeciesReference](#page-30-1)s specifying the [Species](#page-52-1) that are modifiers for this reaction. The names of the list correspond to the IDs of the species.
- kineticLaw: Object of class "KineticLaw" that dynamically defines the rate of the reaction.
- reversible: Object of class "logical" indicating whether the direction of this reaction is reversible.
- fast: Object of class "logical" indicating whether this reaction should be considered instantaneous relative to non-fast reactions.
- metaId: Object of class "character" that is an XML ID "described" by an RDF resource. This links an SBML element to an RDF resource. RDF may appear anywhere in an SBML element, but is usually placed inside the annotation element.
- notes: Object of class "character" containing user-readable XHTML notes about an element.
- annotation: Object of class "character" containing additional machine-readable information about an element, usually as RDF, such as BioPAX. This is where application-specific data belongs.

cvTerms: Object of class "list" containing instances of [CVTerm](#page-12-1) associated with this element.

sboTerm: Object of class "integer" identifying a term in the Systems Biology Ontology (SBO).

<span id="page-35-0"></span>
#### <span id="page-36-0"></span>Extends

Class ["SBase"](#page-39-0), directly.

#### Methods

id signature(object = "Reaction"): gets the id slot id<- signature(object = "Reaction"): sets the id slot name signature(object = "Reaction"): gets the name slot name<- signature(object = "Reaction"): sets the name slot fast signature(object = "Reaction"): gets the fast slot fast<- signature(object = "Reaction"): sets the fast slot kineticLaw signature(object = "Reaction"): gets the kineticLaw slot kineticLaw<- signature(object = "Reaction"): sets the kineticLaw slot modifiers signature(object = "Reaction"): gets the modifiers slot modifiers<- signature(object = "Reaction"): sets the modifiers slot products signature(object = "Reaction"): gets the products slot products<- signature(object = "Reaction"): sets the products slot reactants signature(object = "Reaction"): gets the reactants slot reactants<- signature(object = "Reaction"): sets the reactants slot reversible signature(object = "Reaction"): gets the reversible slot reversible<- signature(object = "Reaction"): sets the reversible slot

# Author(s)

Michael Lawrence

# References

<http://sbml.org/documents/>

ReactionGlyph-class *SBML type "ReactionGlyph"*

# Description

A glyph representing a [Reaction](#page-35-0) in the SBML layout.

# Instantiation

Objects can be created by calls of the form new("ReactionGlyph", ...).

<span id="page-37-0"></span>Slots

reaction: Object of class "character" identifying the reaction represented by this glyph.

- glyphCurve: Object of class "Curve" describing this glyph as a curve (optional).
- speciesReferenceGlyphs: Object of class "list" containing [SpeciesReferenceGlyph](#page-57-0)s that represent the [SpeciesReference](#page-56-0)s of the underlying [Reaction](#page-35-0). The names of the list correspond to the IDs of the elements.
- id: Object of class "character" uniquely identifying this component.
- boundingBox: Object of class "BoundingBox" describing the position and size of the graphical object.
- metaId: Object of class "character" that is an XML ID "described" by an RDF resource. This links an SBML element to an RDF resource. RDF may appear anywhere in an SBML element, but is usually placed inside the annotation element.
- notes: Object of class "character" containing user-readable XHTML notes about an element.
- annotation: Object of class "character" containing additional machine-readable information about an element, usually as RDF, such as BioPAX. This is where application-specific data belongs.
- cvTerms: Object of class "list" containing instances of [CVTerm](#page-12-0) associated with this element.
- sboTerm: Object of class "integer" identifying a term in the Systems Biology Ontology (SBO).

#### Extends

Class ["GraphicalObject"](#page-20-0), directly. Class ["SBase"](#page-39-0), by class "GraphicalObject", distance 2.

# Methods

glyphCurve signature(expr = "ReactionGlyph"): gets the glyphCurve slot

glyphCurve<- signature(object = "ReactionGlyph"): sets the glyphCurve slot

reaction signature(object = "ReactionGlyph"): gets the reaction slot

- reaction<- signature(object = "ReactionGlyph"): sets the reaction slot
- speciesReferenceGlyphs signature(object = "ReactionGlyph"): gets the speciesReferenceGlyphs slot
- speciesReferenceGlyphs<- signature(object = "ReactionGlyph"): sets the speciesReferenceGlyphs slot

# Author(s)

Michael Lawrence

#### References

<http://projects.villa-bosch.de/bcb/sbml>

<span id="page-38-1"></span><span id="page-38-0"></span>

A mathematical equation.

# Instantiation

A virtual Class: No objects may be created from it.

# Slots

math: Object of class "expression" specifying the equation.

- metaId: Object of class "character" that is an XML ID "described" by an RDF resource. This links an SBML element to an RDF resource. RDF may appear anywhere in an SBML element, but is usually placed inside the annotation element.
- notes: Object of class "character" containing user-readable XHTML notes about an element.
- annotation: Object of class "character" containing additional machine-readable information about an element, usually as RDF, such as BioPAX. This is where application-specific data belongs.
- cvTerms: Object of class "list" containing instances of [CVTerm](#page-12-0) associated with this element.

sboTerm: Object of class "integer" identifying a term in the Systems Biology Ontology (SBO).

# Extends

Class ["SBase"](#page-39-0), directly.

# Methods

math signature(object = "Rule"): gets the math slot

math<- signature(object = "Rule"): sets the math slot

# Author(s)

Michael Lawrence

# References

<http://sbml.org/documents/>

<span id="page-39-1"></span><span id="page-39-0"></span>

The abstract type from which all other SBML types are derived.

#### Instantiation

A virtual Class: No objects may be created from it.

# Slots

- metaId: Object of class "character" that is an XML ID "described" by an RDF resource. This links an SBML element to an RDF resource. RDF may appear anywhere in an SBML element, but is usually placed inside the annotation element.
- notes: Object of class "character" containing user-readable XHTML notes about an element.
- annotation: Object of class "character" containing additional machine-readable information about an element, usually as RDF, such as BioPAX. This is where application-specific data belongs.
- cvTerms: Object of class "list" containing instances of [CVTerm](#page-12-0) associated with this element.
- sboTerm: Object of class "integer" identifying a term in the Systems Biology Ontology (SBO).

#### Methods

**annotation** signature(object = "SBase"): gets the annotation slot annotation<- signature(object = "SBase"): sets the annotation slot metaId signature(object = "SBase"): gets the metaId slot metaId<- signature(object = "SBase"): sets the metaId slot notes signature(object = "SBase"): gets the notes slot notes<- signature(object = "SBase"): sets the notesslot cvTerms signature(object = "SBase"): gets the cvTerms slot. cvTerms<- signature(object = "SBase"): sets the cvTerms slot. sboTerm signature(object = "SBase"): gets the sboTerm slot. sboTerm<- signature(object = "SBase"): sets the sboTerm slot.

#### Author(s)

Michael Lawrence

# References

<http://sbml.org/documents/>

<span id="page-40-0"></span>

Read an SBML file into R.

# Usage

```
rsbml_read(filename, text, dom = TRUE, strict = FALSE, schema = FALSE,
                 consistency = TRUE)
```
# Arguments

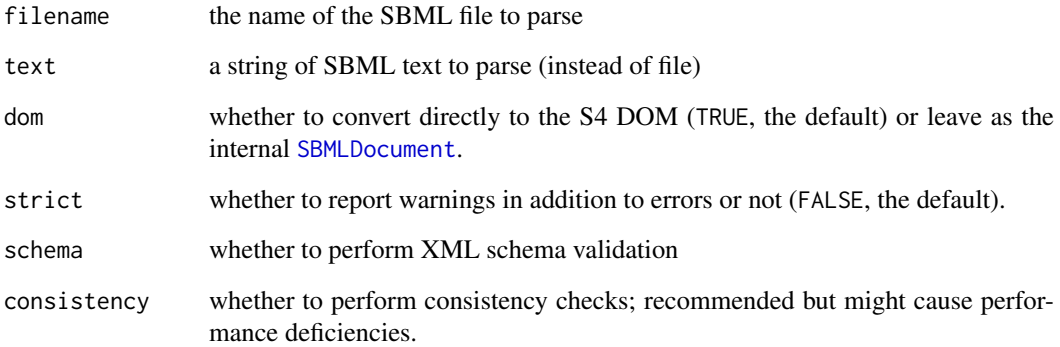

# Value

a [SBML](#page-41-0) object, or a [SBMLDocument](#page-42-0) if dom is FALSE.

# Author(s)

Michael Lawrence

# Examples

```
# Read an SBML file
file <- system.file("sbml", "GlycolysisLayout.xml", package = "rsbml")
doc <- rsbml_read(file)
# Read an SBML string
string <- paste(readLines(file),collapse="\n")
doc <- rsbml_read(text = string)
```
<span id="page-41-1"></span><span id="page-41-0"></span>

The root element of an SBML document. An actual SBML [Model](#page-26-0) may be retrieved from an instance of this class.

#### Instantiation

Objects can be created by calls of the form new("SBML", ...).

# Slots

level: Object of class "integer" indicating the level of the SBML standard (currently at 2).

ver: Object of class "integer" indicating the version of the level (currently at 2 for level 2).

model: Object of class "Model" the SBML model itself.

metaId: Object of class "character" that is an XML ID "described" by an RDF resource. This links an SBML element to an RDF resource. RDF may appear anywhere in an SBML element, but is usually placed inside the annotation element.

notes: Object of class "character" containing user-readable XHTML notes about an element.

- annotation: Object of class "character" containing additional machine-readable information about an element, usually as RDF, such as BioPAX. This is where application-specific data belongs.
- cvTerms: Object of class "list" containing instances of [CVTerm](#page-12-0) associated with this element.

sboTerm: Object of class "integer" identifying a term in the Systems Biology Ontology (SBO).

#### Extends

Class ["SBase"](#page-39-0), directly.

#### Methods

- coerce signature(from = "SBMLDocument", to = "SBML"): constructs the S4 object model from a low-level libsbml document.
- coerce signature(from = "SBML", to = "SBMLDocument"): converts the S4 object model to a low-level libsbml document.

coerce signature(from = "SBML", to = "graph"): converts the S4 object model to a graph.

level signature(object = "SBML"): gets the level slot

level<- signature(object = "SBML"): sets the level slot

- model signature(object = "SBML"): gets the model slot
- model<- signature(object = "SBML"): sets the model slot
- rsbml\\_doc signature(model = "SBML"): converts the S4 object model to a low-level libsbml document.

rsbml\\_write signature(object = "SBML"): writes this document to a file as SBML.

rsbml\\_xml signature(object = "SBML"): converts this document to a string as SBML.

#### <span id="page-42-2"></span>SBMLDocument-class 43

rsbml\\_graph signature(object = "SBML"): converts this document to a graph object. rsbml\\_check signature(object = "SBML"): perform consistency checks, see [rsbml\\_check](#page-42-1). simulate signature(object = "SBML"): converts this document to an internal [SBMLDocument](#page-42-0) and calls simulate on it. ver signature(object = "SBML"): gets the ver slot ver<- signature(object = "SBML"): sets the ver slot

# Author(s)

Michael Lawrence

# References

<http://sbml.org/documents/>

# Examples

```
# Get a DOM
dom <- rsbml_read(system.file("sbml", "GlycolysisLayout.xml", package = "rsbml"))
# Get the species ID's
sapply(species(model(dom)), id)
# Convert DOM back to a low-level document for checking
doc <- rsbml_doc(dom)
rsbml_check(doc)
# Write a DOM to a file
## Not run: rsbml_write(dom, "my.xml")
```
<span id="page-42-0"></span>SBMLDocument-class *"SBMLDocument" from libsbml*

# <span id="page-42-1"></span>Description

Low-level libsbml document structure.

# Instantiation

A virtual Class: No objects may be created from it.

# Extends

Class ["oldClass"](#page-0-0), directly.

#### <span id="page-43-0"></span>Methods

- rsbml\ check signature(object = "SBMLDocument"): rsbml\_check(object, strict = FALSE, consistency = Check for problems with the document and signal R conditions if any errors are detected. If strict is TRUE, libsbml warnings will be emitted as R warnings (these are often too pedantic). If consistency is also TRUE, reports problems regarding internal model inconsistencies. This can be time consuming.
- rsbml\ dom signature(doc = "SBMLDocument"): Constructs an S4 object model from a libsbml document.
- rsbml\\_graph signature(doc = "SBMLDocument"): Converts a libsbml document to a [graph](#page-0-0).
- rsbml\\_problems signature(object = "SBMLDocument"): reports problems encountered during parsing and/or validation.
- rsbml\\_write signature(object = "SBMLDocument"): writes this document to a file as SBML.
- rsbml\\_xml signature(object = "SBMLDocument"): converts this document to a string as SBML.
- simulate signature(object = "SBMLDocument"):  $simulate(object, nsim = 10, seed, ...)$ : a shortcut for simulating the model in this document using the SBML ODE Solver library. Arguments in ... should match slots of [SOSProtocol](#page-49-0). See [simulate](#page-47-0) for more details.

#### Author(s)

Michael Lawrence

#### References

<http://sbml.org/documents/>

#### Examples

```
# Read a document into an R DOM
  dom <- rsbml_read(system.file("sbml", "GlycolysisLayout.xml", package
= "rsbml"))
  # Convert to a graph
  graph <- rsbml_graph(dom)
  # Write it out to a file
  ## Not run: rsbml_write(dom, "my.xml")
  # Or convert it to a string of XML
  rsbml_xml(dom)
  # Read into external libsbml data structure
  doc <- rsbml_read(system.file("sbml", "GlycolysisLayout.xml", package
= "rsbml"), dom = FALSE)
  # Convert it explicitly to an S4 DOM
 dom <- rsbml_dom(doc)
```
<span id="page-44-3"></span><span id="page-44-2"></span>SBMLProblem-class *SBMLProblem*

#### <span id="page-44-1"></span>Description

Represents an exception thrown during SBML parsing.

# Details

There are trivial subclasses for fatal errors (SBMLFatal), recoverable errors (SBMLError), warnings (SBMLWarning) and informational messages (SBMLInfo). Errors become R error [condition](#page-0-0)s, warnings become R [warning](#page-0-0) conditions and messages are output via [message](#page-0-0).

#### Slots

line: The "numeric" line number in the SBML file where the problem was detected.

column: Object of class "numeric" column number in the SBML file where the problem was detected.

msg: Object of class "character", a human-readable description of the problem.

#### Methods

.condition signature(object = "SBMLProblem"): constructs a [condition](#page-0-0) object representing the exception.

# Author(s)

Michael Lawrence

# See Also

[SBMLProblems](#page-44-0), a container for instances of this class.

<span id="page-44-0"></span>SBMLProblems-class *SBMLProblems*

# Description

A class representing errors encountered during parsing of SBML.

#### **Slots**

fatals: A list of [SBMLFatal](#page-44-1) instances. errors: A list of [SBMLError](#page-44-1) instances. warnings: A list of [SBMLWarning](#page-44-1) instances. infos: A list of [SBMLInfo](#page-44-1) instances.

#### **Methods**

```
.throw signature(object = "SBMLProblems"): Throws each SBMLProblem in this object.
errors signature(object = "SBMLProblems"): Gets the errors slot.
fatals signature(object = "SBMLProblems"): Gets the fatals slot.
infos signature(object = "SBMLProblems"): Gets the infos slot.
warns signature(object = "SBMLProblems"): Gets the warns slot.
```
#### Author(s)

Michael Lawrence

# See Also

The [rsbml\\_problems](#page-42-1) function for obtaining an instance of this class describing any problems encountered during parsing.

<span id="page-45-0"></span>SimpleSpeciesReference-class

*SBML type "SimpleSpeciesReference"*

### Description

Base class for bindings between a [Species](#page-52-0) and a [Reaction](#page-35-0).

# Instantiation

Objects can be created by calls of the form new("SimpleSpeciesReference", ...).

# Slots

id: Object of class "character" uniquely identifying this component.

species: Object of class "character" identifying the [Species](#page-52-0) being referenced.

- metaId: Object of class "character" that is an XML ID "described" by an RDF resource. This links an SBML element to an RDF resource. RDF may appear anywhere in an SBML element, but is usually placed inside the annotation element.
- notes: Object of class "character" containing user-readable XHTML notes about an element.
- annotation: Object of class "character" containing additional machine-readable information about an element, usually as RDF, such as BioPAX. This is where application-specific data belongs.

cvTerms: Object of class "list" containing instances of [CVTerm](#page-12-0) associated with this element.

sboTerm: Object of class "integer" identifying a term in the Systems Biology Ontology (SBO).

# Extends

Class ["SBase"](#page-39-0), directly.

<span id="page-45-1"></span>

#### <span id="page-46-1"></span>SOSDesign-class 47

#### **Methods**

id signature(object = "SpeciesGlyph"): gets the id slot id<- signature(object = "SpeciesGlyph"): sets the id slot species signature(object = "SpeciesGlyph"): gets the species slot species<- signature(object = "SpeciesGlyph"): sets the species slot

# Author(s)

Michael Lawrence

#### References

<http://sbml.org/documents/>

<span id="page-46-0"></span>SOSDesign-class *SOSDesign*

#### Description

Specifies the reaction names and their parameter settings for each run in a batch experiment. It extends matrix; each column corresponds to a parameter in the model and each row should hold the parameter settings for one run of the experiment.

#### Details

It is often desirable to explore the state space of a model by adjusting its initial parameter settings. One could do this by modifying the model itself for each experiment, but this class aims to provide a more convenient and systematic means of running experiments in batch, over a range of parameter settings. The results of the experiment will then contain the output from each run, which may then be compared.

The design is specified as a matrix, and each column in the matrix should correspond to a parameter defined in an SBML model. The column names should identify the parameters. These are not to be confused with the simulation parameters specified in [SOSProtocol](#page-49-0), which control how the simulation is executed. These should be and are designed to be kept constant across the runs.

There are two different types of parameters: global and local (reaction) parameters. Global parameters may correspond to a [Species](#page-52-0) quantity, [Compartment](#page-4-0) size, or model-level [Parameter](#page-31-0) value. These should be identified in the column names by the id of the corresponding SBML element. The element in the reactions slot for one of these parameters should be the empty string.

The second type of parameter specifies the value of a Parameter element within the [KineticLaw](#page-22-0) of a reaction. These should be named by the id of the Parameter. They also should be namespaced by the containing Reaction id, which is stored in the corresponding element of the reactions slot.

#### Objects from the Class

Objects can be created by calls of the form new("SOSDesign", data, nrow, ncol, byrow, dimnames, ...). This is the same as initializing a [matrix](#page-0-0).

<span id="page-47-2"></span>.Data: Object of class "matrix", holding the parameter settings.

reactions: Object of class "character" of length the number of columns, holding the reaction IDs for parameters local to a reaction (i.e. [KineticLaw](#page-22-0) [Parameter](#page-31-0)s). For global parameters, the corresponding value should be the empty string.

# Extends

Class ["matrix"](#page-0-0), from data part. Class ["ExperimentDesign"](#page-18-0), directly. Class ["array"](#page-0-0), by class "matrix", distance 2. Class ["structure"](#page-0-0), by class "matrix", distance 3. Class ["vector"](#page-0-0), by class "matrix", distance 4, with explicit coerce.

# Methods

```
reactions signature(object = "SOSDesign"): gets the reactions slot.
reactions<- signature(object = "SOSDesign"): sets the reactions slot.
```
#### Author(s)

Michael Lawrence

# References

See <http://www.tbi.univie.ac.at/~raim/odeSolver/> for more information on the SBML ODE Solver library.

#### See Also

[SOSExperiment](#page-47-1), the container of this class, for configuring and running a simulation.

<span id="page-47-1"></span>SOSExperiment-class *SOS Experiment*

#### <span id="page-47-0"></span>Description

Implementation of [Experiment](#page-18-1) for simulating SBML models using the SOS: (S)BML (O)DE (S)olver library.

# Details

The general workflow for running a simulation:

- 1. Create or import an [SBML](#page-41-0) DOM.
- 2. Customize the model, for example by adding perturbation [Event](#page-15-0)s.
- 3. Wrap the SBML DOM in a [SOSSubject](#page-51-0), e.g. new("SOSSubject", dom).
- 4. Optionally construct a [SOSDesign](#page-46-0) for running the experiment in batch over several sets of model parameter settings.
- 5. Optionally construct a [SOSProtocol](#page-49-0) for specifying the time points and other parameters controlling the simulation.
- 6. Construct an instance of this class that groups the subject, design and protocol.
- <span id="page-48-0"></span>7. Run simulate on the SOSExperiment, optionally specifying the number of iterations and the random seed.
- 8. Analyze the returned [SOSResult](#page-50-0), perhaps starting by converting it to a time series with [as.ts](#page-0-0) and making some plots.

# Objects from the Class

Objects can be created by calls of the form new("SOSExperiment", ...).

# Slots

protocol: Object of class [SOSProtocol](#page-49-0), where the simulation parameters are specified.

design: Object of class [SOSDesign](#page-46-0), specifying model parameters for each run of a batch experiment.

subject: Object of class [SOSSubject](#page-51-0), containing the [Model](#page-26-0) to be simulated.

result: Object of class [SOSResult](#page-50-0) containing the result of the simulation.

#### Extends

Class [Experiment](#page-18-1), directly.

#### Methods

simulate signature(object = "SOSExperiment"): simulate(object, nsim = 10, seed, ...): Simulates the SBML document in the subject slot according to the design points in design and parameters in protocol for nsim iterations, using seed as the random seed. Returns an instance of SOSExperiment, which now should include a [SOSResult](#page-50-0) for analysis.

#### Author(s)

Michael Lawrence

#### References

See <http://www.tbi.univie.ac.at/~raim/odeSolver/> for more information on the SBML ODE Solver library.

# See Also

The simulate method on [SBMLDocument](#page-42-0) is a shortcut, but most users will probably find the above approach most useful.

<span id="page-49-1"></span><span id="page-49-0"></span>SOSProtocol-class *SOSProtocol*

#### Description

Holds the parameters controlling the execution of the simulation using the SBML ODE Solver library.

#### Details

Most users will probably set only the times slot, either directly or through the timeStep slot and the nsim parameter to [simulate](#page-47-0).

#### Objects from the Class

Objects can be created by calls of the form  $new("SOSProtocol", \ldots)$ . Each argument in ... should correspond to one of the slots described below.

#### Slots

- times: A "numeric" vector indicating the time points at which to evaluate the model. Defaults to tail(seq( $\emptyset$ , by = timeStep, length.out = nsim + 1), -1). The model is always evaluated at  $t = 0$ . This slot is ignored when indefinite (below) is TRUE.
- timeStep: A scalar "numeric" value, giving the length in time between model evaluations. This is used when calculating the default value of times, above, but is otherwise only relevant when the indefinite slot, below, is TRUE. Defaults to 1.
- indefinite: A scalar "logical", indicating whether the simulation should run indefinitely, i.e. until one of the stopping conditions is met. See haltOnEvent and haltOnSteadyState below. Defaults to FALSE.
- atol: Scalar "numeric", the absolute tolerance in integration error. Defaults to 1e-18.
- rtol: Scalar "numeric", the relative tolerance in integration error. Defaults to 1e-10.
- maxStep: Sclar "numeric", the maximum number of steps for integration. Not to be confused with timeStep, etc, above, which control the simulation time points. Defaults to 10000.
- odeMethod: Scalar "character" naming the method for solving ODEs. Either "bdf" (the default) or "adams-moulton".
- iterMethod: Scalar "character", naming the iteration method used by the ODE solver, either "newton" (the default) or "functional".
- maxOrder: Scalar "numeric" indicating maximum order for the ODE solver. Defaults to 5.
- sensMethod: Scalar "character" naming the method for sensitivity analysis. One of "none" (the default and currently the only valid option), "simultaneous", "staggered" or "staggered1".
- haltOnEvent: Scalar "logical" indicating whether the simulation should halt when the model emits an [Event](#page-15-0). This allows the model to stop the simulation when some state is reached. Defaults to FALSE.
- haltOnSteadyState: Scalar "logical", indicating whether to halt when a steady state is detected. Defaults to FALSE.
- useJacobian: Scalar "logical" indicating whether to use Jacobian ASTs (TRUE, the default) or the internal approximation in the CVODES library.
- storeResults: Scalar "logical" indicating whether to store the entire time course (TRUE, the default) or just the last time point. Just for performance.

#### <span id="page-50-1"></span>SOSResult-class 51

# Extends

Class ["ExperimentProtocol"](#page-18-0), directly.

# Methods

No methods defined with class "SOSProtocol" in the signature.

# Author(s)

Michael Lawrence

#### References

See <http://www.tbi.univie.ac.at/~raim/odeSolver/> for more information on the SBML ODE Solver library.

#### See Also

The [SOSExperiment](#page-47-1) class, which contains a SOSProtocol instance, for setting up and running a simulation.

<span id="page-50-0"></span>SOSResult-class *SOSResult*

# Description

A result from simulating an [SOSExperiment](#page-47-1). Contains the time course for each of the model variables: the [Species](#page-52-0) quantities, [Compartment](#page-4-0) sizes, [Parameter](#page-31-0) values, and [Reaction](#page-35-0) rates.

# Slots

data: A "data. frame" containing the time course data. Each row contains the value at a single time point for a single time course. Has the following columns:

sample A factor, the run number, only exists if there were multiple runs, see [SOSDesign](#page-46-0).

type A factor, the SBML element type for the time course, e.g. "species".

id A factor, the id of the SBML element for the time course.

time The numeric time value for the time point.

value The actual numeric value for the time course at that time.

sens: A "matrix" with results from sensitivity analysis, not yet supported.

# Extends

Class ["ExperimentResult"](#page-18-0), directly.

#### <span id="page-51-1"></span>Methods

- as.ts signature(x = "SOSResult"): converts this object to a time course object of class ts. This allows analysis of the results with existing R infrastructure for time course analysis.
- compartments signature(object = "SOSResult"): returns a subset containing only the [Compartment](#page-4-0) size courses.
- parameters signature(object = "SOSResult"): returns a subset containing only the global [Parameter](#page-31-0) value courses.
- reactions signature(object = "SOSResult"): returns a subset containing only the [Reaction](#page-35-0) rate courses.
- species signature(object = "SOSResult"): returns a subset containing only the [Species](#page-52-0) quantity courses.

#### Author(s)

Michael Lawrence

# References

See <http://www.tbi.univie.ac.at/~raim/odeSolver/> for more information on the SBML ODE Solver library.

# See Also

[SOSExperiment](#page-47-1) for running a simulation and obtaining an instance of this class.

<span id="page-51-0"></span>SOSSubject-class *SOSSubject*

# Description

This just marks an [SBML](#page-41-0) object as being a valid subject for simulation using the SBML ODE Solver library.

#### Objects from the Class

Normally created from a SBML with: new("SOSSubject", model).

#### Extends

Class ["ExperimentSubject"](#page-18-0), directly. Class ["SBML"](#page-41-0), directly. Class ["SBase"](#page-39-0), by class "SBML", distance 2. Class ["Describable"](#page-14-0), by class "SBML", distance 3.

#### Author(s)

Michael Lawrence

#### References

See <http://www.tbi.univie.ac.at/~raim/odeSolver/> for more information on the SBML ODE Solver library.

#### <span id="page-52-1"></span>Species-class 53

#### See Also

[SOSExperiment](#page-47-1) for running a simulation on a SOSSubject.

<span id="page-52-0"></span>Species-class *SBML type "Species"*

#### Description

A participant in an SBML model.

#### Instantiation

Objects can be created by calls of the form new("Species", ...).

# Slots

id: Object of class "character" uniquely identifying this component.

name: Object of class "character" naming this component.

- compartment: Object of class "character" identifying the compartment in which this species is located.
- initialAmount: Object of class "numeric" indicating the initial amount for this species (mutually exclusive with initialConcentration).
- initialConcentration: Object of class "numeric" indicating the initial concentration for this species (mutually exclusive with initialAmount).
- substanceUnits: Object of class "character" identifying the units for the amount of this species or the numerator of the concentration.
- spatialSizeUnits: Object of class "character" identifying the units for the denominator of the species concentration.
- hasOnlySubstanceUnits: Object of class "logical" indicating whether the quantity of this species is specified as an amount or a concentration.
- boundaryCondition: Object of class "logical". If TRUE, indicates that the quantity of this species cannot be changed by a reaction.
- charge: Object of class "integer" indicating the electrical charge of this species.
- constant: Object of class "logical" indicating whether the quantity of this species can change.
- units: Object of class "character", deprecated.
- metaId: Object of class "character" that is an XML ID "described" by an RDF resource. This links an SBML element to an RDF resource. RDF may appear anywhere in an SBML element, but is usually placed inside the annotation element.
- notes: Object of class "character" containing user-readable XHTML notes about an element.
- annotation: Object of class "character" containing additional machine-readable information about an element, usually as RDF, such as BioPAX. This is where application-specific data belongs.
- cvTerms: Object of class "list" containing instances of [CVTerm](#page-12-0) associated with this element.
- sboTerm: Object of class "integer" identifying a term in the Systems Biology Ontology (SBO).

#### Extends

Class ["SBase"](#page-39-0), directly.

#### Methods

id signature(object = "Species"): gets the id slot id<- signature(object = "Species"): sets the id slot name signature(object = "Species"): gets the name slot name<- signature(object = "Species"): sets the name slot boundaryCondition signature(object = "Species"): gets the boundaryCondition slot boundaryCondition<- signature(object = "Species"): sets the boundaryCondition slot charge signature(object = "Species"): gets the charge slot charge<- signature(object = "Species"): sets the charge slot compartment signature(object = "Species"): gets the compartment slot compartment<- signature(object = "Species"): sets the compartment slot constant signature(object = "Species"): gets the constant slot constant<- signature(object = "Species"): sets the constant slot units signature(object = "Species"): gets the constant slot units<- signature(object = "Species"): sets the constant slot hasOnlySubstanceUnits signature(object = "Species"): gets the hasOnlySubstanceUnits slot hasOnlySubstanceUnits<- signature(object = "Species"): sets the hasOnlySubstanceUnits slot initialAmount signature(object = "Species"): gets the initialAmount slot initialAmount<- signature(object = "Species"): sets the initialAmount slot initialConcentration signature(object = "Species"): gets the initialConcentration slot initialConcentration<- signature(object = "Species"): sets the initialConcentration slot spatialSizeUnits signature(object = "Species"): gets the spatialSizeUnits slot spatialSizeUnits<- signature(object = "Species"): sets the spatialSizeUnits slot substanceUnits signature(object = "Species"): gets the substanceUnits slot substanceUnits<- signature(object = "Species"): sets the substanceUnits slot

#### Author(s)

Michael Lawrence

# References

<http://sbml.org/documents/>

<span id="page-54-0"></span>SpeciesConcentrationRule-class

*SBML type "SpeciesConcentrationRule"*

#### Description

Obsolete type of rule that describes the concentration of [Species](#page-52-0).

# Instantiation

Objects can be created by calls of the form new("SpeciesConcentrationRule", ...).

#### Slots

species: Object of class "character" identifying the [Species](#page-52-0).

variable: Object of class "character", ignored.

type: Object of class "character", deprecated.

math: Object of class "expression" specifying the equation.

- metaId: Object of class "character" that is an XML ID "described" by an RDF resource. This links an SBML element to an RDF resource. RDF may appear anywhere in an SBML element, but is usually placed inside the annotation element.
- notes: Object of class "character" containing user-readable XHTML notes about an element.
- annotation: Object of class "character" containing additional machine-readable information about an element, usually as RDF, such as BioPAX. This is where application-specific data belongs.
- cvTerms: Object of class "list" containing instances of [CVTerm](#page-12-0) associated with this element.
- sboTerm: Object of class "integer" identifying a term in the Systems Biology Ontology (SBO).

# Extends

Class ["AssignmentRule"](#page-2-0), directly. Class ["Rule"](#page-38-0), by class "AssignmentRule", distance 2. Class ["SBase"](#page-39-0), by class "AssignmentRule", distance 3.

# Methods

```
species signature(object = "SpeciesConcentrationRule"): gets the species slot
species<- signature(object = "SpeciesConcentrationRule"): sets the species slot
```
#### Author(s)

Michael Lawrence

# References

<http://sbml.org/documents/>

<span id="page-55-1"></span><span id="page-55-0"></span>SpeciesGlyph-class *SBML type "SpeciesGlyph"*

# Description

A glyph representing a [Species](#page-52-0) in an SBML layout.

# Instantiation

Objects can be created by calls of the form new("SpeciesGlyph", ...).

### Slots

species: Object of class "character" identifying the species this glyph represents.

id: Object of class "character" uniquely identifying this component.

- boundingBox: Object of class "BoundingBox" describing the position and size of the graphical object.
- metaId: Object of class "character" that is an XML ID "described" by an RDF resource. This links an SBML element to an RDF resource. RDF may appear anywhere in an SBML element, but is usually placed inside the annotation element.
- notes: Object of class "character" containing user-readable XHTML notes about an element.
- annotation: Object of class "character" containing additional machine-readable information about an element, usually as RDF, such as BioPAX. This is where application-specific data belongs.
- cvTerms: Object of class "list" containing instances of [CVTerm](#page-12-0) associated with this element.
- sboTerm: Object of class "integer" identifying a term in the Systems Biology Ontology (SBO).

#### Extends

Class ["GraphicalObject"](#page-20-0), directly. Class ["SBase"](#page-39-0), by class "GraphicalObject", distance 2.

# Methods

species signature(object = "SpeciesGlyph"): gets the species slot species<- signature(object = "SpeciesGlyph"): sets the species slot

# Author(s)

Michael Lawrence

#### References

<http://projects.villa-bosch.de/bcb/sbml>

<span id="page-56-1"></span><span id="page-56-0"></span>SpeciesReference-class

*SBML type "SpeciesReference"*

#### Description

Binds a reactant or product [Species](#page-52-0) to a [Reaction](#page-35-0).

#### Instantiation

Objects can be created by calls of the form new("SpeciesReference", ...).

# Slots

stoichiometry: Object of class "numeric" indicating the (static) stoichiometric coefficient.

- stoichiometryMath: Object of class "StoichiometryMath" that dynamically calculates the stoichiometric coefficient.
- id: Object of class "character" uniquely identifying this component.

species: Object of class "character" identifying the [Species](#page-52-0) being referenced.

- metaId: Object of class "character" that is an XML ID "described" by an RDF resource. This links an SBML element to an RDF resource. RDF may appear anywhere in an SBML element, but is usually placed inside the annotation element.
- notes: Object of class "character" containing user-readable XHTML notes about an element.
- annotation: Object of class "character" containing additional machine-readable information about an element, usually as RDF, such as BioPAX. This is where application-specific data belongs.

cvTerms: Object of class "list" containing instances of [CVTerm](#page-12-0) associated with this element.

sboTerm: Object of class "integer" identifying a term in the Systems Biology Ontology (SBO).

# Extends

Class ["SimpleSpeciesReference"](#page-45-0), directly. Class ["SBase"](#page-39-0), by class "SimpleSpeciesReference", distance 2.

# Methods

stoichiometry signature(object = "SpeciesReference"): gets the stoichiometry slot stoichiometry<- signature(object = "SpeciesReference"): sets the stoichiometry slot stoichiometryMath signature(object = "SpeciesReference"): gets the stoichiometryMath

```
slot
```
stoichiometryMath<- signature(object = "SpeciesReference"): sets the stoichiometryMath slot

#### Author(s)

Michael Lawrence

# References

<http://sbml.org/documents/>

#### <span id="page-57-1"></span><span id="page-57-0"></span>SpeciesReferenceGlyph-class

*SBML type "SpeciesReferenceGlyph"*

#### Description

A glyph representing a [SpeciesReference](#page-56-0) in an SBML layout.

#### Instantiation

Objects can be created by calls of the form new("SpeciesReferenceGlyph", ...).

# Slots

- speciesGlyph: Object of class "character" identifying the [SpeciesGlyph](#page-55-0) representing the [Species](#page-52-0) that is referenced by the underyling [SpeciesReference](#page-56-0).
- speciesReference: Object of class "character" identifying the linkS4class{SpeciesReference} represented by this glyph.
- role: Object of class "character" indicating how this glyph should represent the "role" of the underlying [SpeciesReference](#page-56-0).
- glyphCurve: Object of class "Curve" describing this glyph as a curve (optional).
- id: Object of class "character" uniquely identifying this component.
- boundingBox: Object of class "BoundingBox" describing the position and size of the graphical object.
- metaId: Object of class "character" that is an XML ID "described" by an RDF resource. This links an SBML element to an RDF resource. RDF may appear anywhere in an SBML element, but is usually placed inside the annotation element.
- notes: Object of class "character" containing user-readable XHTML notes about an element.
- annotation: Object of class "character" containing additional machine-readable information about an element, usually as RDF, such as BioPAX. This is where application-specific data belongs.
- cvTerms: Object of class "list" containing instances of [CVTerm](#page-12-0) associated with this element.
- sboTerm: Object of class "integer" identifying a term in the Systems Biology Ontology (SBO).

#### Extends

Class ["GraphicalObject"](#page-20-0), directly. Class ["SBase"](#page-39-0), by class "GraphicalObject", distance 2.

- role signature(object = "SpeciesReferenceGlyph"): gets the role slot
- role<- signature(object = "SpeciesReferenceGlyph"): sets the role slot
- speciesGlyph signature(object = "SpeciesReferenceGlyph"): gets the speciesGlyph slot
- speciesGlyph<- signature(object = "SpeciesReferenceGlyph"): sets the speciesGlyph slot
- speciesReference signature(object = "SpeciesReferenceGlyph"): gets the speciesReference slot

```
speciesReference<- signature(object = "SpeciesReferenceGlyph"): sets the speciesReference
    slot
```

```
glyphCurve signature(expr = "SpeciesReferenceGlyph"): gets the glyphCurve slot
```

```
glyphCurve<- signature(object = "SpeciesReferenceGlyph"): sets the glyphCurve slot
```
#### Author(s)

Michael Lawrence

#### References

<http://projects.villa-bosch.de/bcb/sbml>

SpeciesType-class *SBML Type "SpeciesType"*

# Description

A [Species](#page-52-0) represents a pool of a chemical in a particular linkS4class{Compartment}. This element specifies a type of species, that is, the chemical independent of location.

#### Objects from the Class

Objects can be created by calls of the form new("SpeciesType", ...).

# Slots

id: Object of class "character" uniquely identifying this component.

name: Object of class "character" naming this component.

- metaId: Object of class "character" that is an XML ID "described" by an RDF resource. This links an SBML element to an RDF resource. RDF may appear anywhere in an SBML element, but is usually placed inside the annotation element.
- notes: Object of class "character" containing user-readable XHTML notes about an element.
- annotation: Object of class "character" containing additional machine-readable information about an element, usually as RDF, such as BioPAX. This is where application-specific data belongs.
- cvTerms: Object of class "list" containing instances of [CVTerm](#page-12-0) associated with this element.
- sboTerm: Object of class "integer" identifying a term in the Systems Biology Ontology (SBO).

# Extends

Class ["SBase"](#page-39-0), directly.

```
id signature(object = "SpeciesType"): gets the id slot
id<- signature(object = "SpeciesType"): sets the id slot
name signature(object = "SpeciesType"): gets the name slot
name<- signature(object = "SpeciesType"): sets the name slot
```
#### Note

Requires libsbml >= 3.0

# Author(s)

Michael Lawrence

#### References

<http://sbml.org/documents/>

#### See Also

[Species](#page-52-0)

```
StoichiometryMath-class
```
*SBML type "StoichiometryMath"*

#### Description

Dynamically defines the stoichiometry of a [SpeciesReference](#page-56-0).

#### Instantiation

Objects can be created by calls of the form new("StoichiometryMath", ...).

#### **Slots**

math: Object of class "expression" that evaluates to the stoichiometric coefficient.

- metaId: Object of class "character" that is an XML ID "described" by an RDF resource. This links an SBML element to an RDF resource. RDF may appear anywhere in an SBML element, but is usually placed inside the annotation element.
- notes: Object of class "character" containing user-readable XHTML notes about an element.
- annotation: Object of class "character" containing additional machine-readable information about an element, usually as RDF, such as BioPAX. This is where application-specific data belongs.
- cvTerms: Object of class "list" containing instances of [CVTerm](#page-12-0) associated with this element.
- sboTerm: Object of class "integer" identifying a term in the Systems Biology Ontology (SBO).

# Extends

Class ["SBase"](#page-39-0), directly.

```
math signature(object = "StoichiometryMath"): gets the math slot
math<- signature(object = "StoichiometryMath"): sets the math slot
```
<span id="page-59-0"></span>

#### <span id="page-60-0"></span>TextGlyph-class 61

#### Author(s)

Michael Lawrence

# References

<http://sbml.org/documents/>

TextGlyph-class *SBML type "TextGlyph"*

# Description

A run of text in an SBML layout.

# Instantiation

Objects can be created by calls of the form new("TextGlyph", ...).

#### Slots

- graphicalObject: Object of class "character" identifying the [GraphicalObject](#page-20-0) that this glyph labels (optional).
- text: Object of class "character" containing the text shown by the glyph (mutually exclusive with originOfText).
- originOfText: Object of class "character" identifying an SBML component whose name is used as the text (mutually exclusive with text).
- id: Object of class "character" uniquely identifying this component.
- boundingBox: Object of class "BoundingBox" describing the position and size of the graphical object.
- metaId: Object of class "character" that is an XML ID "described" by an RDF resource. This links an SBML element to an RDF resource. RDF may appear anywhere in an SBML element, but is usually placed inside the annotation element.
- notes: Object of class "character" containing user-readable XHTML notes about an element.
- annotation: Object of class "character" containing additional machine-readable information about an element, usually as RDF, such as BioPAX. This is where application-specific data belongs.
- cvTerms: Object of class "list" containing instances of [CVTerm](#page-12-0) associated with this element.

sboTerm: Object of class "integer" identifying a term in the Systems Biology Ontology (SBO).

# Extends

Class ["GraphicalObject"](#page-20-0), directly. Class ["SBase"](#page-39-0), by class "GraphicalObject", distance 2.

#### Methods

```
graphicalObject signature(object = "TextGlyph"): gets the graphicalObject slot
graphicalObject<- signature(object = "TextGlyph"): sets the graphicalObject slot
originOfText signature(object = "TextGlyph"): gets the originOfText slot
originOfText<- signature(object = "TextGlyph"): sets the originOfText slot
text signature(x = "TextGlyph"): ...
text<- signature(object = "TextGlyph"): sets the text slot
```
#### Author(s)

Michael Lawrence

# References

<http://projects.villa-bosch.de/bcb/sbml>

Trigger-class *SBML Type "Trigger"*

#### Description

Expresses when an [Event](#page-15-0) should be fired.

#### Objects from the Class

Objects can be created by calls of the form new("Trigger", ...).

#### Slots

math: Object of class "expression" that evaluates to TRUE when the event should be fired.

- metaId: Object of class "character" that is an XML ID "described" by an RDF resource. This links an SBML element to an RDF resource. RDF may appear anywhere in an SBML element, but is usually placed inside the annotation element.
- notes: Object of class "character" containing user-readable XHTML notes about an element.
- annotation: Object of class "character" containing additional machine-readable information about an element, usually as RDF, such as BioPAX. This is where application-specific data belongs.
- cvTerms: Object of class "list" containing instances of [CVTerm](#page-12-0) associated with this element.
- sboTerm: Object of class "integer" identifying a term in the Systems Biology Ontology (SBO).

#### Extends

Class ["SBase"](#page-39-0), directly.

```
math signature(domain = "Trigger"): gets the math slot.
math<- signature(object = "Trigger"): sets the math slot.
```
<span id="page-61-0"></span>

#### <span id="page-62-1"></span>Unit-class 63

# Note

Requires libsbml >= 3.0

# Author(s)

Michael Lawrence

#### References

<http://sbml.org/documents/>

#### See Also

[Event](#page-15-0), the parent of this element.

<span id="page-62-0"></span>Unit-class *SBML type "Unit"*

# Description

A (possibly transformed) reference to a base UnitKind. The transformation is of the form: \$multiplier  $*$  10^scale  $*$  x^exponent + offset\$.

#### Instantiation

Objects can be created by calls of the form new("Unit", ...).

#### Slots

- kind: Object of class "character" identifying a an SBML UnitKind. For possible values see Table 2 in the SBML specification.
- exponent: Object of class "integer" indicating the exponent to use in the transformation.
- unitScale: Object of class "integer" indicating the order of magnitude of the scaling to use in the transformation.
- multiplier: Object of class "numeric" indicating the factor to use for scaling in the transformation.
- offset: Object of class "numeric" indicating the amount of constant shift in the transformation.
- metaId: Object of class "character" that is an XML ID "described" by an RDF resource. This links an SBML element to an RDF resource. RDF may appear anywhere in an SBML element, but is usually placed inside the annotation element.
- notes: Object of class "character" containing user-readable XHTML notes about an element.
- annotation: Object of class "character" containing additional machine-readable information about an element, usually as RDF, such as BioPAX. This is where application-specific data belongs.
- cvTerms: Object of class "list" containing instances of [CVTerm](#page-12-0) associated with this element.
- sboTerm: Object of class "integer" identifying a term in the Systems Biology Ontology (SBO).

# Extends

Class ["SBase"](#page-39-0), directly.

#### Methods

```
exponent signature(object = "Unit"): gets the exponent slot
exponent<- signature(object = "Unit"): sets the exponent slot
kind signature(object = "Unit"): gets the kind slot
kind<- signature(object = "Unit"): sets the kind slot
multiplier signature(object = "Unit"): gets the multiplier slot
multiplier<- signature(object = "Unit"): sets the multiplier slot
offset signature(object = "Unit"): gets the offset slot
offset<- signature(object = "Unit"): sets the offset slot
unitScale signature(x = "Unit"): ...
unitScale<- signature(object = "Unit"): sets the unitScale slot
```
# Author(s)

Michael Lawrence

#### References

<http://sbml.org/documents/>

UnitDefinition-class *SBML type "UnitDefinition"*

#### Description

Associates one or more [Unit](#page-62-0)s with an ID and name.

# Instantiation

Objects can be created by calls of the form new("UnitDefinition", ...).

# Slots

id: Object of class "character" uniquely identifying this component.

name: Object of class "character" naming this component.

- units: Object of class "list" containing equivalent [Unit](#page-62-0)s that are all associated with the same ID and name.
- metaId: Object of class "character" that is an XML ID "described" by an RDF resource. This links an SBML element to an RDF resource. RDF may appear anywhere in an SBML element, but is usually placed inside the annotation element.

notes: Object of class "character" containing user-readable XHTML notes about an element.

annotation: Object of class "character" containing additional machine-readable information about an element, usually as RDF, such as BioPAX. This is where application-specific data belongs.

cvTerms: Object of class "list" containing instances of [CVTerm](#page-12-0) associated with this element.

sboTerm: Object of class "integer" identifying a term in the Systems Biology Ontology (SBO).

<span id="page-63-0"></span>

# UnitDefinition-class 65

# Extends

Class ["SBase"](#page-39-0), directly.

# Methods

id signature(object = "UnitDefinition"): gets the id slot id<- signature(object = "UnitDefinition"): sets the id slot name signature(object = "UnitDefinition"): gets the name slot name<- signature(object = "UnitDefinition"): sets the name slot units signature(object = "UnitDefinition"): gets the units slot units<- signature(object = "UnitDefinition"): sets the units slot

# Author(s)

Michael Lawrence

# References

<http://sbml.org/documents/>

# Index

∗Topic IO SBML import, [41](#page-40-0) ∗Topic classes AlgebraicRule-class, [2](#page-1-0) AssignmentRule-class, [3](#page-2-1) BoundingBox-class, [4](#page-3-0) Compartment-class, [5](#page-4-1) CompartmentGlyph-class, [7](#page-6-0) CompartmentType-class, [8](#page-7-0) CompartmentVolumeRule-class, [9](#page-8-0) Constraint-class, [10](#page-9-0) CubicBezier-class, [11](#page-10-0) Curve-class, [12](#page-11-0) CVTerm-class, [13](#page-12-1) Delay-class, [14](#page-13-0) describe, [15](#page-14-1) Dimensions-class, [15](#page-14-1) Event-class, [16](#page-15-1) EventAssignment-class, [18](#page-17-0) Experiment-class, [19](#page-18-2) FunctionDefinition-class, [20](#page-19-0) GraphicalObject-class, [21](#page-20-1) InitialAssignment-class, [22](#page-21-0) KineticLaw-class, [23](#page-22-1) Layout-class, [24](#page-23-0) LineSegment-class, [25](#page-24-0) Model-class, [27](#page-26-1) ModelCreator-class, [29](#page-28-0) ModelHistory-class, [30](#page-29-0) ModifierSpeciesReference-class, [31](#page-30-0) Parameter-class, [32](#page-31-1) ParameterRule-class, [33](#page-32-0) Point-class, [34](#page-33-0) RateRule-class, [35](#page-34-0) Reaction-class, [36](#page-35-1) ReactionGlyph-class, [37](#page-36-0) Rule-class, [39](#page-38-1) SBase-class, [40](#page-39-1) SBML-class, [42](#page-41-1) SBMLDocument-class, [43](#page-42-2) SBMLProblem-class, [45](#page-44-3) SBMLProblems-class, [45](#page-44-3) SimpleSpeciesReference-class, [46](#page-45-1)

SOSDesign-class, [47](#page-46-1) SOSExperiment-class, [48](#page-47-2) SOSProtocol-class, [50](#page-49-1) SOSResult-class, [51](#page-50-1) SOSSubject-class, [52](#page-51-1) Species-class, [53](#page-52-1) SpeciesConcentrationRule-class, [55](#page-54-0) SpeciesGlyph-class, [56](#page-55-1) SpeciesReference-class, [57](#page-56-1) SpeciesReferenceGlyph-class, [58](#page-57-1) SpeciesType-class, [59](#page-58-0) StoichiometryMath-class, [60](#page-59-0) TextGlyph-class, [61](#page-60-0) Trigger-class, [62](#page-61-0) Unit-class, [63](#page-62-1) UnitDefinition-class, [64](#page-63-0) ∗Topic math math, [26](#page-25-0) .condition,SBMLProblem-method *(*SBMLProblem-class*)*, [45](#page-44-3) .throw,SBMLError-method *(*SBMLProblem-class*)*, [45](#page-44-3) .throw,SBMLFatal-method *(*SBMLProblem-class*)*, [45](#page-44-3) .throw,SBMLInfo-method *(*SBMLProblem-class*)*, [45](#page-44-3) .throw,SBMLProblems-method *(*SBMLProblems-class*)*, [45](#page-44-3) .throw,SBMLWarning-method *(*SBMLProblem-class*)*, [45](#page-44-3) acot *(*math*)*, [26](#page-25-0) acoth *(*math*)*, [26](#page-25-0) acsc *(*math*)*, [26](#page-25-0) acsch *(*math*)*, [26](#page-25-0) additionalGraphicalObjects

*(*Layout-class*)*, [24](#page-23-0)

*(*Layout-class*)*, [24](#page-23-0) additionalGraphicalObjects<- *(*Layout-class*)*, [24](#page-23-0)

*(*Layout-class*)*, [24](#page-23-0)

AlgebraicRule-class, [2](#page-1-0)

additionalGraphicalObjects,Layout-method

additionalGraphicalObjects<-,Layout-method

annotation *(*SBase-class*)*, [40](#page-39-1) annotation,SBase-method *(*SBase-class*)*,  $40$ annotation<- *(*SBase-class*)*, [40](#page-39-1) annotation<-,SBase-method *(*SBase-class*)*, [40](#page-39-1) array, *[48](#page-47-2)* as.character.SBML *(*SBML-class*)*, [42](#page-41-1) as.character.SBMLDocument *(*SBMLDocument-class*)*, [43](#page-42-2) as.ts, *[49](#page-48-0)* as.ts,SOSResult-method *(*SOSResult-class*)*, [51](#page-50-1) asec *(*math*)*, [26](#page-25-0) asech *(*math*)*, [26](#page-25-0) AssignmentRule, *[9](#page-8-0)*, *[23](#page-22-1)*, *[33](#page-32-0)*, *[55](#page-54-0)* AssignmentRule-class, [3](#page-2-1) basePoint1 *(*CubicBezier-class*)*, [11](#page-10-0) basePoint1,CubicBezier-method *(*CubicBezier-class*)*, [11](#page-10-0) basePoint1<- *(*CubicBezier-class*)*, [11](#page-10-0) basePoint1<-,CubicBezier-method *(*CubicBezier-class*)*, [11](#page-10-0) basePoint2 *(*CubicBezier-class*)*, [11](#page-10-0) basePoint2,CubicBezier-method *(*CubicBezier-class*)*, [11](#page-10-0) basePoint2<- *(*CubicBezier-class*)*, [11](#page-10-0) basePoint2<-,CubicBezier-method *(*CubicBezier-class*)*, [11](#page-10-0) biologicalQualifierType *(*CVTerm-class*)*, [13](#page-12-1) biologicalQualifierType,CVTerm-method *(*CVTerm-class*)*, [13](#page-12-1) biologicalQualifierType<- *(*CVTerm-class*)*, [13](#page-12-1) biologicalQualifierType<-,CVTerm-method *(*CVTerm-class*)*, [13](#page-12-1) boundaryCondition *(*Species-class*)*, [53](#page-52-1) boundaryCondition,Species-method *(*Species-class*)*, [53](#page-52-1) boundaryCondition<- *(*Species-class*)*, [53](#page-52-1) boundaryCondition<-,Species-method *(*Species-class*)*, [53](#page-52-1) boundingBox *(*GraphicalObject-class*)*, [21](#page-20-1) boundingBox,GraphicalObject-method *(*GraphicalObject-class*)*, [21](#page-20-1) BoundingBox-class, [4](#page-3-0) boundingBox<- *(*GraphicalObject-class*)*,  $21$ boundingBox<-,GraphicalObject-method *(*GraphicalObject-class*)*, [21](#page-20-1)

charge *(*Species-class*)*, [53](#page-52-1) charge,Species-method *(*Species-class*)*, [53](#page-52-1) charge<- *(*Species-class*)*, [53](#page-52-1) charge<-,Species-method *(*Species-class*)*, [53](#page-52-1) coerce *(*SBML-class*)*, [42](#page-41-1) coerce,SBML,graph-method *(*SBML-class*)*, [42](#page-41-1) coerce,SBML,SBMLDocument-method *(*SBML-class*)*, [42](#page-41-1) coerce, SBMLDocument, graph-method *(*SBMLDocument-class*)*, [43](#page-42-2) coerce, SBMLDocument, SBML-method *(*SBMLDocument-class*)*, [43](#page-42-2) Compartment, *[3,](#page-2-1) [4](#page-3-0)*, *[7](#page-6-0)[–9](#page-8-0)*, *[18](#page-17-0)*, *[27](#page-26-1)*, *[35](#page-34-0)*, *[47](#page-46-1)*, *[51,](#page-50-1) [52](#page-51-1)* compartment *(*Species-class*)*, [53](#page-52-1) compartment,CompartmentGlyph-method *(*CompartmentGlyph-class*)*, [7](#page-6-0) compartment,CompartmentVolumeRule-method *(*CompartmentVolumeRule-class*)*,  $\Omega$ compartment,Species-method *(*Species-class*)*, [53](#page-52-1) Compartment-class, [5](#page-4-1) compartment<- *(*Species-class*)*, [53](#page-52-1) compartment<-,CompartmentGlyph-method *(*CompartmentGlyph-class*)*, [7](#page-6-0) compartment<-,CompartmentVolumeRule-method *(*CompartmentVolumeRule-class*)*,  $\alpha$ compartment<-,Species-method *(*Species-class*)*, [53](#page-52-1) CompartmentGlyph, *[24](#page-23-0)* CompartmentGlyph-class, [7](#page-6-0) compartmentGlyphs *(*Layout-class*)*, [24](#page-23-0) compartmentGlyphs,Layout-method *(*Layout-class*)*, [24](#page-23-0) compartmentGlyphs<- *(*Layout-class*)*, [24](#page-23-0) compartmentGlyphs<-,Layout-method *(*Layout-class*)*, [24](#page-23-0) compartments *(*Model-class*)*, [27](#page-26-1) compartments, Model-method *(*Model-class*)*, [27](#page-26-1) compartments,SOSResult-method *(*SOSResult-class*)*, [51](#page-50-1) compartments<- *(*Model-class*)*, [27](#page-26-1) compartments<-,Model-method *(*Model-class*)*, [27](#page-26-1) CompartmentType, *[27](#page-26-1)* CompartmentType-class, [8](#page-7-0) compartmentTypes *(*Model-class*)*, [27](#page-26-1)

compartmentTypes,Model-method *(*Model-class*)*, [27](#page-26-1) compartmentTypes<- *(*Model-class*)*, [27](#page-26-1) compartmentTypes<-,Model-method *(*Model-class*)*, [27](#page-26-1) CompartmentVolumeRule-class, [9](#page-8-0) condition, *[45](#page-44-3)* constant *(*Species-class*)*, [53](#page-52-1) constant,Compartment-method *(*Compartment-class*)*, [5](#page-4-1) constant,Parameter-method *(*Parameter-class*)*, [32](#page-31-1) constant,Species-method *(*Species-class*)*, [53](#page-52-1) constant<- *(*Species-class*)*, [53](#page-52-1) constant<-,Compartment-method *(*Compartment-class*)*, [5](#page-4-1) constant<-,Parameter-method *(*Parameter-class*)*, [32](#page-31-1) constant<-,Species-method *(*Species-class*)*, [53](#page-52-1) Constraint, *[27](#page-26-1)* Constraint-class, [10](#page-9-0) constraints *(*Model-class*)*, [27](#page-26-1) constraints,Model-method *(*Model-class*)*, [27](#page-26-1) constraints<- *(*Model-class*)*, [27](#page-26-1) constraints<-,Model-method *(*Model-class*)*, [27](#page-26-1) cot *(*math*)*, [26](#page-25-0) coth *(*math*)*, [26](#page-25-0) createdDate *(*ModelHistory-class*)*, [30](#page-29-0) createdDate,ModelHistory-method *(*ModelHistory-class*)*, [30](#page-29-0) createdDate<- *(*ModelHistory-class*)*, [30](#page-29-0) createdDate<-,ModelHistory,character-method *(*ModelHistory-class*)*, [30](#page-29-0) createdDate<-,ModelHistory,POSIXt-method *(*ModelHistory-class*)*, [30](#page-29-0) creators *(*ModelHistory-class*)*, [30](#page-29-0) creators,ModelHistory-method *(*ModelHistory-class*)*, [30](#page-29-0) creators<- *(*ModelHistory-class*)*, [30](#page-29-0) creators<-,ModelHistory-method *(*ModelHistory-class*)*, [30](#page-29-0) csc *(*math*)*, [26](#page-25-0) csch *(*math*)*, [26](#page-25-0) CubicBezier-class, [11](#page-10-0) Curve-class, [12](#page-11-0) curveSegments *(*Curve-class*)*, [12](#page-11-0) curveSegments, Curve-method *(*Curve-class*)*, [12](#page-11-0)

curveSegments<- *(*Curve-class*)*, [12](#page-11-0) curveSegments<-,Curve-method *(*Curve-class*)*, [12](#page-11-0) CVTerm, *[3](#page-2-1)[–12](#page-11-0)*, *[14](#page-13-0)*, *[16](#page-15-1)[–18](#page-17-0)*, *[20](#page-19-0)[–24](#page-23-0)*, *[26](#page-25-0)*, *[28](#page-27-0)*, *[31](#page-30-0)[–36](#page-35-1)*, *[38](#page-37-0)[–40](#page-39-1)*, *[42](#page-41-1)*, *[46](#page-45-1)*, *[53](#page-52-1)*, *[55](#page-54-0)[–64](#page-63-0)* CVTerm-class, [13](#page-12-1) cvTerms *(*SBase-class*)*, [40](#page-39-1) cvTerms,SBase-method *(*SBase-class*)*, [40](#page-39-1) cvTerms<- *(*SBase-class*)*, [40](#page-39-1) cvTerms<-,SBase-method *(*SBase-class*)*, [40](#page-39-1) Delay-class, [14](#page-13-0) depth *(*Dimensions-class*)*, [15](#page-14-1) depth, Dimensions-method *(*Dimensions-class*)*, [15](#page-14-1) depth<- *(*Dimensions-class*)*, [15](#page-14-1) depth<-,Dimensions-method *(*Dimensions-class*)*, [15](#page-14-1) Describable, *[52](#page-51-1)* Describable-class *(*describe*)*, [15](#page-14-1) describe, *[15](#page-14-1)*, [15](#page-14-1) describe,AlgebraicRule-method *(*describe*)*, [15](#page-14-1) describe,AssignmentRule-method *(*describe*)*, [15](#page-14-1) describe,BoundingBox-method *(*describe*)*, [15](#page-14-1) describe,Compartment-method *(*describe*)*, [15](#page-14-1) describe,CompartmentGlyph-method *(*describe*)*, [15](#page-14-1) describe,CompartmentType-method *(*describe*)*, [15](#page-14-1) describe,CompartmentVolumeRule-method *(*describe*)*, [15](#page-14-1) describe,Constraint-method *(*describe*)*, [15](#page-14-1) describe,CubicBezier-method *(*describe*)*, [15](#page-14-1) describe,Curve-method *(*describe*)*, [15](#page-14-1) describe,CVTerm-method *(*describe*)*, [15](#page-14-1) describe,Delay-method *(*describe*)*, [15](#page-14-1) describe,Dimensions-method *(*describe*)*, [15](#page-14-1) describe,Event-method *(*describe*)*, [15](#page-14-1) describe,EventAssignment-method *(*describe*)*, [15](#page-14-1) describe,FunctionDefinition-method *(*describe*)*, [15](#page-14-1) describe,GraphicalObject-method *(*describe*)*, [15](#page-14-1) describe,InitialAssignment-method *(*describe*)*, [15](#page-14-1)

describe,KineticLaw-method *(*describe*)*, [15](#page-14-1) describe,Layout-method *(*describe*)*, [15](#page-14-1) describe,LineSegment-method *(*describe*)*, [15](#page-14-1) describe,list-method *(*describe*)*, [15](#page-14-1) describe,Model-method *(*describe*)*, [15](#page-14-1) describe,ModelCreator-method *(*describe*)*, [15](#page-14-1) describe,ModelHistory-method *(*describe*)*, [15](#page-14-1) describe,Parameter-method *(*describe*)*, [15](#page-14-1) describe,ParameterRule-method *(*describe*)*, [15](#page-14-1) describe,Point-method *(*describe*)*, [15](#page-14-1) describe,RateRule-method *(*describe*)*, [15](#page-14-1) describe,Reaction-method *(*describe*)*, [15](#page-14-1) describe,ReactionGlyph-method *(*describe*)*, [15](#page-14-1) describe,SBML-method *(*describe*)*, [15](#page-14-1) describe,SimpleSpeciesReference-method *(*describe*)*, [15](#page-14-1) describe,Species-method *(*describe*)*, [15](#page-14-1) describe,SpeciesConcentrationRule-method *(*describe*)*, [15](#page-14-1) describe,SpeciesGlyph-method *(*describe*)*, [15](#page-14-1) describe,SpeciesReference-method *(*describe*)*, [15](#page-14-1) describe,SpeciesReferenceGlyph-method *(*describe*)*, [15](#page-14-1) describe,SpeciesType-method *(*describe*)*, [15](#page-14-1) describe, StoichiometryMath-method *(*describe*)*, [15](#page-14-1) describe,TextGlyph-method *(*describe*)*, [15](#page-14-1) describe,Trigger-method *(*describe*)*, [15](#page-14-1) describe,Unit-method *(*describe*)*, [15](#page-14-1) describe,UnitDefinition-method *(*describe*)*, [15](#page-14-1) describe-methods *(*describe*)*, [15](#page-14-1) design *(*Experiment-class*)*, [19](#page-18-2) design,Experiment-method *(*Experiment-class*)*, [19](#page-18-2) design<- *(*Experiment-class*)*, [19](#page-18-2) design<-,Experiment-method *(*Experiment-class*)*, [19](#page-18-2) dimensions *(*Layout-class*)*, [24](#page-23-0) dimensions,BoundingBox-method *(*BoundingBox-class*)*, [4](#page-3-0) dimensions,Layout-method *(*Layout-class*)*, [24](#page-23-0)

Dimensions-class, [15](#page-14-1) dimensions<- *(*Layout-class*)*, [24](#page-23-0) dimensions<-,BoundingBox-method *(*BoundingBox-class*)*, [4](#page-3-0) dimensions<-,Layout-method *(*Layout-class*)*, [24](#page-23-0) email *(*ModelCreator-class*)*, [29](#page-28-0) email, ModelCreator-method *(*ModelCreator-class*)*, [29](#page-28-0) email<- *(*ModelCreator-class*)*, [29](#page-28-0) email<-,ModelCreator-method *(*ModelCreator-class*)*, [29](#page-28-0) end *(*LineSegment-class*)*, [25](#page-24-0) end,LineSegment-method *(*LineSegment-class*)*, [25](#page-24-0) end<- *(*LineSegment-class*)*, [25](#page-24-0) end<-,LineSegment-method *(*LineSegment-class*)*, [25](#page-24-0) errors *(*SBMLProblems-class*)*, [45](#page-44-3) errors, SBMLProblems-method *(*SBMLProblems-class*)*, [45](#page-44-3) Event, *[14](#page-13-0)*, *[27](#page-26-1)*, *[48](#page-47-2)*, *[50](#page-49-1)*, *[62,](#page-61-0) [63](#page-62-1)* Event-class, [16](#page-15-1) EventAssignment, *[14](#page-13-0)*, *[17](#page-16-0)* EventAssignment-class, [18](#page-17-0) eventAssignments *(*Event-class*)*, [16](#page-15-1) eventAssignments,Event-method *(*Event-class*)*, [16](#page-15-1) eventAssignments<- *(*Event-class*)*, [16](#page-15-1) eventAssignments<-,Event-method *(*Event-class*)*, [16](#page-15-1) eventDelay *(*Event-class*)*, [16](#page-15-1) eventDelay,Event-method *(*Event-class*)*, [16](#page-15-1) eventDelay<- *(*Event-class*)*, [16](#page-15-1) eventDelay<-,Event-method *(*Event-class*)*, [16](#page-15-1) events *(*Model-class*)*, [27](#page-26-1) events,Model-method *(*Model-class*)*, [27](#page-26-1) events<- *(*Model-class*)*, [27](#page-26-1) events<-,Model-method *(*Model-class*)*, [27](#page-26-1) Experiment, *[48,](#page-47-2) [49](#page-48-0)* Experiment-class, [19](#page-18-2) ExperimentDesign, *[48](#page-47-2)* ExperimentDesign-class *(*Experiment-class*)*, [19](#page-18-2) ExperimentProtocol, *[51](#page-50-1)* ExperimentProtocol-class *(*Experiment-class*)*, [19](#page-18-2) ExperimentResult, *[51](#page-50-1)* ExperimentResult-class *(*Experiment-class*)*, [19](#page-18-2)

ExperimentSubject, *[52](#page-51-1)* ExperimentSubject-class *(*Experiment-class*)*, [19](#page-18-2) exponent *(*Unit-class*)*, [63](#page-62-1) exponent,Unit-method *(*Unit-class*)*, [63](#page-62-1) exponent<- *(*Unit-class*)*, [63](#page-62-1) exponent<-,Unit-method *(*Unit-class*)*, [63](#page-62-1) familyName *(*ModelCreator-class*)*, [29](#page-28-0) familyName, ModelCreator-method *(*ModelCreator-class*)*, [29](#page-28-0) familyName<- *(*ModelCreator-class*)*, [29](#page-28-0) familyName<-,ModelCreator-method *(*ModelCreator-class*)*, [29](#page-28-0) fast *(*Reaction-class*)*, [36](#page-35-1) fast,Reaction-method *(*Reaction-class*)*, [36](#page-35-1) fast<- *(*Reaction-class*)*, [36](#page-35-1) fast<-,Reaction-method *(*Reaction-class*)*, [36](#page-35-1) fatals *(*SBMLProblems-class*)*, [45](#page-44-3) fatals, SBMLProblems-method *(*SBMLProblems-class*)*, [45](#page-44-3) FunctionDefinition, *[27](#page-26-1)* FunctionDefinition-class, [20](#page-19-0) functionDefinitions *(*Model-class*)*, [27](#page-26-1) functionDefinitions,Model-method *(*Model-class*)*, [27](#page-26-1) functionDefinitions<- *(*Model-class*)*, [27](#page-26-1) functionDefinitions<-,Model-method *(*Model-class*)*, [27](#page-26-1) givenName *(*ModelCreator-class*)*, [29](#page-28-0) givenName, ModelCreator-method *(*ModelCreator-class*)*, [29](#page-28-0) givenName<- *(*ModelCreator-class*)*, [29](#page-28-0) givenName<-,ModelCreator-method *(*ModelCreator-class*)*, [29](#page-28-0) glyphCurve *(*ReactionGlyph-class*)*, [37](#page-36-0) glyphCurve,ReactionGlyph-method

*(*ReactionGlyph-class*)*, [37](#page-36-0) glyphCurve,SpeciesReferenceGlyph-method *(*SpeciesReferenceGlyph-class*)*, [58](#page-57-1) glyphCurve<- *(*ReactionGlyph-class*)*, [37](#page-36-0) glyphCurve<-,ReactionGlyph-method *(*ReactionGlyph-class*)*, [37](#page-36-0)

glyphCurve<-,SpeciesReferenceGlyph-method *(*SpeciesReferenceGlyph-class*)*, [58](#page-57-1) graph, *[44](#page-43-0)* GraphicalObject, *[7](#page-6-0)*, *[24](#page-23-0)*, *[38](#page-37-0)*, *[56](#page-55-1)*, *[58](#page-57-1)*, *[61](#page-60-0)*

graphicalObject *(*TextGlyph-class*)*, [61](#page-60-0)

graphicalObject,TextGlyph-method *(*TextGlyph-class*)*, [61](#page-60-0) GraphicalObject-class, [21](#page-20-1) graphicalObject<- *(*TextGlyph-class*)*, [61](#page-60-0) graphicalObject<-,TextGlyph-method *(*TextGlyph-class*)*, [61](#page-60-0) hasOnlySubstanceUnits *(*Species-class*)*, [53](#page-52-1) hasOnlySubstanceUnits,Species-method *(*Species-class*)*, [53](#page-52-1) hasOnlySubstanceUnits<- *(*Species-class*)*, [53](#page-52-1) hasOnlySubstanceUnits<-,Species-method *(*Species-class*)*, [53](#page-52-1) height *(*Dimensions-class*)*, [15](#page-14-1) height,Dimensions-method *(*Dimensions-class*)*, [15](#page-14-1) height<- *(*Dimensions-class*)*, [15](#page-14-1) height<-,Dimensions-method *(*Dimensions-class*)*, [15](#page-14-1) id *(*UnitDefinition-class*)*, [64](#page-63-0) id,BoundingBox-method *(*BoundingBox-class*)*, [4](#page-3-0) id,Compartment-method *(*Compartment-class*)*, [5](#page-4-1) id,CompartmentType-method *(*CompartmentType-class*)*, [8](#page-7-0) id,Event-method *(*Event-class*)*, [16](#page-15-1) id,FunctionDefinition-method *(*FunctionDefinition-class*)*, [20](#page-19-0) id,GraphicalObject-method *(*GraphicalObject-class*)*, [21](#page-20-1) id,Layout-method *(*Layout-class*)*, [24](#page-23-0) id,Model-method *(*Model-class*)*, [27](#page-26-1) id,Parameter-method *(*Parameter-class*)*,  $32$ id,Reaction-method *(*Reaction-class*)*, [36](#page-35-1) id,SimpleSpeciesReference-method *(*SimpleSpeciesReference-class*)*, [46](#page-45-1) id,Species-method *(*Species-class*)*, [53](#page-52-1) id,SpeciesType-method *(*SpeciesType-class*)*, [59](#page-58-0) id,UnitDefinition-method *(*UnitDefinition-class*)*, [64](#page-63-0) id<- *(*UnitDefinition-class*)*, [64](#page-63-0) id<-,BoundingBox-method *(*BoundingBox-class*)*, [4](#page-3-0) id<-,Compartment-method *(*Compartment-class*)*, [5](#page-4-1)

# $I<sub>N</sub>$  in  $I<sub>1</sub>$  is  $I<sub>2</sub>$  in  $I<sub>3</sub>$  in  $I<sub>4</sub>$  in  $I<sub>5</sub>$  in  $I<sub>6</sub>$  in  $I<sub>7</sub>$  in  $I<sub>8</sub>$  in  $I<sub>9</sub>$  in  $I<sub>9</sub>$  in  $I<sub>9</sub>$  in  $I<sub>9</sub>$  in  $I<sub>9</sub>$  in  $I<sub>9</sub>$  in  $I<sub>9</sub>$  i

id<-,CompartmentType-method *(*CompartmentType-class*)*, [8](#page-7-0) id<-,Event-method *(*Event-class*)*, [16](#page-15-1) id<-,FunctionDefinition-method *(*FunctionDefinition-class*)*, [20](#page-19-0) id<-,GraphicalObject-method *(*GraphicalObject-class*)*, [21](#page-20-1) id<-,Layout-method *(*Layout-class*)*, [24](#page-23-0) id<-,Model-method *(*Model-class*)*, [27](#page-26-1) id<-,Parameter-method *(*Parameter-class*)*, [32](#page-31-1) id<-,Reaction-method *(*Reaction-class*)*, [36](#page-35-1) id<-,SimpleSpeciesReference-method *(*SimpleSpeciesReference-class*)*, [46](#page-45-1) id<-,Species-method *(*Species-class*)*, [53](#page-52-1) id<-,SpeciesType-method *(*SpeciesType-class*)*, [59](#page-58-0) id<-,UnitDefinition-method *(*UnitDefinition-class*)*, [64](#page-63-0) infos *(*SBMLProblems-class*)*, [45](#page-44-3) infos,SBMLProblems-method *(*SBMLProblems-class*)*, [45](#page-44-3) initialAmount *(*Species-class*)*, [53](#page-52-1) initialAmount,Species-method *(*Species-class*)*, [53](#page-52-1) initialAmount<- *(*Species-class*)*, [53](#page-52-1) initialAmount<-,Species-method *(*Species-class*)*, [53](#page-52-1) InitialAssignment, *[28](#page-27-0)* InitialAssignment-class, [22](#page-21-0) initialAssignments *(*Model-class*)*, [27](#page-26-1) initialAssignments,Model-method *(*Model-class*)*, [27](#page-26-1) initialAssignments<- *(*Model-class*)*, [27](#page-26-1) initialAssignments<-,Model-method *(*Model-class*)*, [27](#page-26-1) initialConcentration *(*Species-class*)*, [53](#page-52-1) initialConcentration,Species-method *(*Species-class*)*, [53](#page-52-1) initialConcentration<- *(*Species-class*)*, [53](#page-52-1) initialConcentration<-,Species-method *(*Species-class*)*, [53](#page-52-1) kind *(*Unit-class*)*, [63](#page-62-1)

kind,Unit-method *(*Unit-class*)*, [63](#page-62-1) kind<- *(*Unit-class*)*, [63](#page-62-1) kind<-,Unit-method *(*Unit-class*)*, [63](#page-62-1) KineticLaw, *[47,](#page-46-1) [48](#page-47-2)* kineticLaw *(*Reaction-class*)*, [36](#page-35-1)

kineticLaw,Reaction-method *(*Reaction-class*)*, [36](#page-35-1) KineticLaw-class, [23](#page-22-1) kineticLaw<- *(*Reaction-class*)*, [36](#page-35-1) kineticLaw<-,Reaction-method *(*Reaction-class*)*, [36](#page-35-1) Layout, *[27](#page-26-1)*

Layout-class, [24](#page-23-0) layouts *(*Model-class*)*, [27](#page-26-1) layouts,Model-method *(*Model-class*)*, [27](#page-26-1) layouts<- *(*Model-class*)*, [27](#page-26-1) layouts<-,Model-method *(*Model-class*)*, [27](#page-26-1) level *(*SBML-class*)*, [42](#page-41-1) level,SBML-method *(*SBML-class*)*, [42](#page-41-1) level<- *(*SBML-class*)*, [42](#page-41-1) level<-,SBML-method *(*SBML-class*)*, [42](#page-41-1) LineSegment, *[11,](#page-10-0) [12](#page-11-0)* LineSegment-class, [25](#page-24-0)

math, [26](#page-25-0) math *(*KineticLaw-class*)*, [23](#page-22-1) math,Constraint-method *(*Constraint-class*)*, [10](#page-9-0) math,Delay-method *(*Delay-class*)*, [14](#page-13-0) math,EventAssignment-method *(*EventAssignment-class*)*, [18](#page-17-0) math,FunctionDefinition-method *(*FunctionDefinition-class*)*, [20](#page-19-0) math,InitialAssignment-method *(*InitialAssignment-class*)*, [22](#page-21-0) math,KineticLaw-method *(*KineticLaw-class*)*, [23](#page-22-1) math,ParameterRule-method *(*ParameterRule-class*)*, [33](#page-32-0) math,Rule-method *(*Rule-class*)*, [39](#page-38-1) math, StoichiometryMath-method *(*StoichiometryMath-class*)*, [60](#page-59-0) math,Trigger-method *(*Trigger-class*)*, [62](#page-61-0) math<- *(*KineticLaw-class*)*, [23](#page-22-1) math<-,Constraint-method *(*Constraint-class*)*, [10](#page-9-0) math<-,Delay-method *(*Delay-class*)*, [14](#page-13-0) math<-,EventAssignment-method *(*EventAssignment-class*)*, [18](#page-17-0) math<-,FunctionDefinition-method *(*FunctionDefinition-class*)*, [20](#page-19-0) math<-,InitialAssignment-method *(*InitialAssignment-class*)*, [22](#page-21-0) math<-,KineticLaw-method *(*KineticLaw-class*)*, [23](#page-22-1) math<-,ParameterRule-method *(*ParameterRule-class*)*, [33](#page-32-0)

math<-,Rule-method *(*Rule-class*)*, [39](#page-38-1) math<-,StoichiometryMath-method *(*StoichiometryMath-class*)*, [60](#page-59-0) math<-,Trigger-method *(*Trigger-class*)*, [62](#page-61-0) matrix, *[47,](#page-46-1) [48](#page-47-2)* message, *[45](#page-44-3)* metaId *(*SBase-class*)*, [40](#page-39-1) metaId,SBase-method *(*SBase-class*)*, [40](#page-39-1) metaId<- *(*SBase-class*)*, [40](#page-39-1) metaId<-,SBase-method *(*SBase-class*)*, [40](#page-39-1) Model, *[42](#page-41-1)*, *[49](#page-48-0)* model *(*SBML-class*)*, [42](#page-41-1) model,SBML-method *(*SBML-class*)*, [42](#page-41-1) Model-class, [27](#page-26-1) model<- *(*SBML-class*)*, [42](#page-41-1) model<-,SBML-method *(*SBML-class*)*, [42](#page-41-1) ModelCreator, *[30](#page-29-0)* ModelCreator-class, [29](#page-28-0) ModelHistory, *[28](#page-27-0)* modelHistory *(*Model-class*)*, [27](#page-26-1) modelHistory,Model-method *(*Model-class*)*, [27](#page-26-1) ModelHistory-class, [30](#page-29-0) modelHistory<- *(*Model-class*)*, [27](#page-26-1) modelHistory<-,Model-method *(*Model-class*)*, [27](#page-26-1) modelQualifierType *(*CVTerm-class*)*, [13](#page-12-1) modelQualifierType,CVTerm-method *(*CVTerm-class*)*, [13](#page-12-1) modelQualifierType<- *(*CVTerm-class*)*, [13](#page-12-1) modelQualifierType<-,CVTerm-method *(*CVTerm-class*)*, [13](#page-12-1) modifiedDate *(*ModelHistory-class*)*, [30](#page-29-0) modifiedDate,ModelHistory-method *(*ModelHistory-class*)*, [30](#page-29-0) modifiedDate<- *(*ModelHistory-class*)*, [30](#page-29-0) modifiedDate<-,ModelHistory,character-method *(*ModelHistory-class*)*, [30](#page-29-0) modifiedDate<-,ModelHistory,POSIXt-method *(*ModelHistory-class*)*, [30](#page-29-0) modifiedDate<-,ModelHistory-method *(*ModelHistory-class*)*, [30](#page-29-0) modifiers *(*Reaction-class*)*, [36](#page-35-1) modifiers,Reaction-method *(*Reaction-class*)*, [36](#page-35-1) modifiers<- *(*Reaction-class*)*, [36](#page-35-1) modifiers<-,Reaction-method *(*Reaction-class*)*, [36](#page-35-1) ModifierSpeciesReference, *[36](#page-35-1)* ModifierSpeciesReference-class, [31](#page-30-0) msg *(*Constraint-class*)*, [10](#page-9-0)

```
msg,Constraint-method
        (Constraint-class), 10
msg<- (Constraint-class), 10
msg<-,Constraint-method
        (Constraint-class), 10
multiplier (Unit-class), 63
multiplier,Unit-method (Unit-class), 63
multiplier<- (Unit-class), 63
multiplier<-,Unit-method (Unit-class),
        63
```

```
name (UnitDefinition-class), 64
name,Compartment-method
        (Compartment-class), 5
name,CompartmentType-method
        (CompartmentType-class), 8
name,Event-method (Event-class), 16
name,FunctionDefinition-method
        (FunctionDefinition-class), 20
name,Model-method (Model-class), 27
name,Parameter-method
        (Parameter-class), 32
name,ParameterRule-method
        (ParameterRule-class), 33
name,Reaction-method (Reaction-class),
        36
name,Species-method (Species-class), 53
name, SpeciesType-method
        (SpeciesType-class), 59
name,UnitDefinition-method
        (UnitDefinition-class), 64
name<- (UnitDefinition-class), 64
name<-,Compartment-method
        (Compartment-class), 5
name<-,CompartmentType-method
        (CompartmentType-class), 8
name<-,Event-method (Event-class), 16
name<-,FunctionDefinition-method
        (FunctionDefinition-class), 20
name<-,Model-method (Model-class), 27
name<-,Parameter-method
        (Parameter-class), 32
name<-,ParameterRule-method
        (ParameterRule-class), 33
name<-,Reaction-method
        (Reaction-class), 36
name<-,Species-method (Species-class),
        53
name<-,SpeciesType-method
        (SpeciesType-class), 59
name<-,UnitDefinition-method
        (UnitDefinition-class), 64
notes (SBase-class), 40
```
## INDEX 23

```
notes,SBase-method (SBase-class), 40
notes<- (SBase-class), 40
notes<-,SBase-method (SBase-class), 40
offset (Unit-class), 63
offset,Unit-method (Unit-class), 63
offset<- (Unit-class), 63
offset<-,Unit-method (Unit-class), 63
oldClass, 43
OptionalCurve-class (Curve-class), 12
OptionalDelay-class (Delay-class), 14
OptionalKineticLaw-class
        (KineticLaw-class), 23
OptionalModelHistory-class
        (ModelHistory-class), 30
OptionalStoichiometryMath-class
        (StoichiometryMath-class), 60
organization (ModelCreator-class), 29
organization,ModelCreator-method
        (ModelCreator-class), 29
organization<- (ModelCreator-class), 29
organization<-,ModelCreator-method
        (ModelCreator-class), 29
originOfText (TextGlyph-class), 61
originOfText,TextGlyph-method
        (TextGlyph-class), 61
originOfText<- (TextGlyph-class), 61
originOfText<-,TextGlyph-method
        (TextGlyph-class), 61
outside (Compartment-class), 5
outside,Compartment-method
        (Compartment-class), 5
outside<- (Compartment-class), 5
outside<-,Compartment-method
        (Compartment-class), 5
Parameter, 3, 4, 18, 23, 27, 33, 35, 47, 48, 51,
        52
Parameter-class, 32
ParameterRule-class, 33
parameters (Model-class), 27
parameters,KineticLaw-method
        (KineticLaw-class), 23
parameters,Model-method (Model-class),
        27
parameters,SOSResult-method
        (SOSResult-class), 51
parameters<- (Model-class), 27
parameters<-,KineticLaw-method
        (KineticLaw-class), 23
parameters<-,Model-method
        (Model-class), 27
Point-class, 34
```
position *(*BoundingBox-class*)*, [4](#page-3-0) position,BoundingBox-method *(*BoundingBox-class*)*, [4](#page-3-0) position<- *(*BoundingBox-class*)*, [4](#page-3-0) position<-,BoundingBox-method *(*BoundingBox-class*)*, [4](#page-3-0) POSIXt, *[30](#page-29-0)* products *(*Reaction-class*)*, [36](#page-35-0) products,Reaction-method *(*Reaction-class*)*, [36](#page-35-0) products<- *(*Reaction-class*)*, [36](#page-35-0) products<-,Reaction-method *(*Reaction-class*)*, [36](#page-35-0) protocol *(*Experiment-class*)*, [19](#page-18-0) protocol,Experiment-method *(*Experiment-class*)*, [19](#page-18-0) protocol<- *(*Experiment-class*)*, [19](#page-18-0) protocol<-,Experiment-method *(*Experiment-class*)*, [19](#page-18-0) qualifierType *(*CVTerm-class*)*, [13](#page-12-0) qualifierType,CVTerm-method *(*CVTerm-class*)*, [13](#page-12-0) qualifierType<- *(*CVTerm-class*)*, [13](#page-12-0) qualifierType<-,CVTerm-method *(*CVTerm-class*)*, [13](#page-12-0) RateRule-class, [35](#page-34-0) reactants *(*Reaction-class*)*, [36](#page-35-0) reactants,Reaction-method *(*Reaction-class*)*, [36](#page-35-0) reactants<- *(*Reaction-class*)*, [36](#page-35-0) reactants<-,Reaction-method *(*Reaction-class*)*, [36](#page-35-0) Reaction, *[23](#page-22-0)*, *[27](#page-26-0)*, *[31](#page-30-0)*, *[37,](#page-36-0) [38](#page-37-0)*, *[46](#page-45-0)*, *[51,](#page-50-0) [52](#page-51-0)*, *[57](#page-56-0)* reaction *(*ReactionGlyph-class*)*, [37](#page-36-0) reaction,ReactionGlyph-method *(*ReactionGlyph-class*)*, [37](#page-36-0) Reaction-class, [36](#page-35-0) reaction<- *(*ReactionGlyph-class*)*, [37](#page-36-0) reaction<-,ReactionGlyph-method *(*ReactionGlyph-class*)*, [37](#page-36-0) ReactionGlyph, *[24](#page-23-0)* ReactionGlyph-class, [37](#page-36-0) reactionGlyphs *(*Layout-class*)*, [24](#page-23-0) reactionGlyphs,Layout-method *(*Layout-class*)*, [24](#page-23-0) reactionGlyphs<- *(*Layout-class*)*, [24](#page-23-0) reactionGlyphs<-,Layout-method *(*Layout-class*)*, [24](#page-23-0) reactions *(*Model-class*)*, [27](#page-26-0) reactions,Model-method *(*Model-class*)*, [27](#page-26-0) reactions,SOSDesign-method *(*SOSDesign-class*)*, [47](#page-46-0) reactions,SOSResult-method *(*SOSResult-class*)*, [51](#page-50-0) reactions<- *(*Model-class*)*, [27](#page-26-0) reactions<-,Experiment-method *(*Experiment-class*)*, [19](#page-18-0) reactions<-,Model-method *(*Model-class*)*, [27](#page-26-0) reactions<-,SOSDesign-method *(*SOSDesign-class*)*, [47](#page-46-0) resources *(*CVTerm-class*)*, [13](#page-12-0) resources,CVTerm-method *(*CVTerm-class*)*, [13](#page-12-0) resources<- *(*CVTerm-class*)*, [13](#page-12-0) resources<-,CVTerm-method *(*CVTerm-class*)*, [13](#page-12-0) result *(*Experiment-class*)*, [19](#page-18-0) result,Experiment-method *(*Experiment-class*)*, [19](#page-18-0) result<- *(*Experiment-class*)*, [19](#page-18-0) result<-,Experiment-method *(*Experiment-class*)*, [19](#page-18-0) reversible *(*Reaction-class*)*, [36](#page-35-0) reversible,Reaction-method *(*Reaction-class*)*, [36](#page-35-0) reversible<- *(*Reaction-class*)*, [36](#page-35-0) reversible<-,Reaction-method *(*Reaction-class*)*, [36](#page-35-0) role *(*SpeciesReferenceGlyph-class*)*, [58](#page-57-0) role,SpeciesReferenceGlyph-method *(*SpeciesReferenceGlyph-class*)*, [58](#page-57-0) role<- *(*SpeciesReferenceGlyph-class*)*, [58](#page-57-0) role<-,SpeciesReferenceGlyph-method *(*SpeciesReferenceGlyph-class*)*, [58](#page-57-0) rsbml\_check, *[43](#page-42-0)* rsbml\_check *(*SBMLDocument-class*)*, [43](#page-42-0) rsbml\_check,SBML-method *(*SBML-class*)*, [42](#page-41-0) rsbml\_check,SBMLDocument-method *(*SBMLDocument-class*)*, [43](#page-42-0) rsbml\_doc *(*SBML-class*)*, [42](#page-41-0) rsbml\_doc,SBML-method *(*SBML-class*)*, [42](#page-41-0) rsbml\_dom *(*SBMLDocument-class*)*, [43](#page-42-0) rsbml\_dom,SBMLDocument-method *(*SBMLDocument-class*)*, [43](#page-42-0) rsbml\_graph *(*SBMLDocument-class*)*, [43](#page-42-0) rsbml\_graph,Model-method *(*SBMLDocument-class*)*, [43](#page-42-0) rsbml\_graph,SBML-method *(*SBML-class*)*, [42](#page-41-0) rsbml\_graph,SBMLDocument-method

*(*SBMLDocument-class*)*, [43](#page-42-0) rsbml\_problems, *[46](#page-45-0)* rsbml\_problems *(*SBMLDocument-class*)*, [43](#page-42-0) rsbml\_problems,SBMLDocument-method *(*SBMLDocument-class*)*, [43](#page-42-0) rsbml\_read *(*SBML import*)*, [41](#page-40-0) rsbml\_write *(*SBML-class*)*, [42](#page-41-0) rsbml\_write,SBML-method *(*SBML-class*)*, [42](#page-41-0) rsbml\_write,SBMLDocument-method *(*SBMLDocument-class*)*, [43](#page-42-0) rsbml\_xml *(*SBML-class*)*, [42](#page-41-0) rsbml\_xml,SBML-method *(*SBML-class*)*, [42](#page-41-0) rsbml\_xml,SBMLDocument-method *(*SBMLDocument-class*)*, [43](#page-42-0) Rule, *[3,](#page-2-0) [4](#page-3-0)*, *[9](#page-8-0)*, *[27](#page-26-0)*, *[33](#page-32-0)*, *[35](#page-34-0)*, *[55](#page-54-0)* Rule-class, [39](#page-38-0) rules *(*Model-class*)*, [27](#page-26-0) rules,Model-method *(*Model-class*)*, [27](#page-26-0) rules<- *(*Model-class*)*, [27](#page-26-0) rules<-,Model-method *(*Model-class*)*, [27](#page-26-0) SBase, *[3–](#page-2-0)[12](#page-11-0)*, *[14](#page-13-0)*, *[16](#page-15-0)[–18](#page-17-0)*, *[20](#page-19-0)[–24](#page-23-0)*, *[26](#page-25-0)*, *[28](#page-27-0)*, *[31](#page-30-0)[–35](#page-34-0)*, *[37](#page-36-0)[–39](#page-38-0)*, *[42](#page-41-0)*, *[46](#page-45-0)*, *[52](#page-51-0)*, *[54](#page-53-0)[–62](#page-61-0)*, *[64,](#page-63-0) [65](#page-64-0)* SBase-class, [40](#page-39-0) SBML, *[41](#page-40-0)*, *[48](#page-47-0)*, *[52](#page-51-0)* SBML import, [41](#page-40-0) SBML-class, [42](#page-41-0) SBMLDocument, *[41](#page-40-0)*, *[43](#page-42-0)*, *[49](#page-48-0)* SBMLDocument-class, [43](#page-42-0) SBMLError, *[45](#page-44-0)* SBMLError-class *(*SBMLProblem-class*)*, [45](#page-44-0) SBMLFatal, *[45](#page-44-0)* SBMLFatal-class *(*SBMLProblem-class*)*, [45](#page-44-0) SBMLInfo, *[45](#page-44-0)* SBMLInfo-class *(*SBMLProblem-class*)*, [45](#page-44-0) SBMLProblem, *[46](#page-45-0)* SBMLProblem-class, [45](#page-44-0) SBMLProblems, *[45](#page-44-0)* SBMLProblems-class, [45](#page-44-0) SBMLWarning, *[45](#page-44-0)* SBMLWarning-class *(*SBMLProblem-class*)*, [45](#page-44-0) sboTerm *(*SBase-class*)*, [40](#page-39-0) sboTerm,SBase-method *(*SBase-class*)*, [40](#page-39-0) sboTerm<- *(*SBase-class*)*, [40](#page-39-0) sboTerm<-,SBase-method *(*SBase-class*)*, [40](#page-39-0) sec *(*math*)*, [26](#page-25-0) sech *(*math*)*, [26](#page-25-0) show,Describable-method *(*describe*)*, [15](#page-14-0) show,SBMLProblem-method *(*SBMLProblem-class*)*, [45](#page-44-0) SimpleSpeciesReference, *[31](#page-30-0)*, *[57](#page-56-0)* SimpleSpeciesReference-class, [46](#page-45-0)

## INDEX 25

simulate, *[44](#page-43-0)*, *[50](#page-49-0)* simulate *(*SOSExperiment-class*)*, [48](#page-47-0) simulate,SBML-method *(*SBML-class*)*, [42](#page-41-0) simulate, SBMLDocument-method *(*SBMLDocument-class*)*, [43](#page-42-0) simulate, SOSExperiment-method *(*SOSExperiment-class*)*, [48](#page-47-0) size *(*Compartment-class*)*, [5](#page-4-0) size,Compartment-method *(*Compartment-class*)*, [5](#page-4-0) size<- *(*Compartment-class*)*, [5](#page-4-0) size<-,Compartment-method *(*Compartment-class*)*, [5](#page-4-0) SOSDesign, *[48,](#page-47-0) [49](#page-48-0)*, *[51](#page-50-0)* SOSDesign-class, [47](#page-46-0) SOSExperiment, *[19](#page-18-0)*, *[48](#page-47-0)*, *[51–](#page-50-0)[53](#page-52-0)* SOSExperiment-class, [48](#page-47-0) SOSProtocol, *[44](#page-43-0)*, *[47](#page-46-0)[–49](#page-48-0)* SOSProtocol-class, [50](#page-49-0) SOSResult, *[49](#page-48-0)* SOSResult-class, [51](#page-50-0) SOSSubject, *[48,](#page-47-0) [49](#page-48-0)* SOSSubject-class, [52](#page-51-0) spatialDimensions *(*Compartment-class*)*, [5](#page-4-0) spatialDimensions,Compartment-method *(*Compartment-class*)*, [5](#page-4-0) spatialDimensions<- *(*Compartment-class*)*, [5](#page-4-0) spatialDimensions<-,Compartment-method *(*Compartment-class*)*, [5](#page-4-0) spatialSizeUnits *(*Species-class*)*, [53](#page-52-0) spatialSizeUnits,Species-method *(*Species-class*)*, [53](#page-52-0) spatialSizeUnits<- *(*Species-class*)*, [53](#page-52-0) spatialSizeUnits<-,Species-method *(*Species-class*)*, [53](#page-52-0) Species, *[3](#page-2-0)[–5](#page-4-0)*, *[18](#page-17-0)*, *[27](#page-26-0)*, *[31](#page-30-0)*, *[35,](#page-34-0) [36](#page-35-0)*, *[46,](#page-45-0) [47](#page-46-0)*, *[51,](#page-50-0) [52](#page-51-0)*, *[55](#page-54-0)[–60](#page-59-0)* species *(*SpeciesGlyph-class*)*, [56](#page-55-0) species,Model-method *(*Model-class*)*, [27](#page-26-0) species,SimpleSpeciesReference-method *(*SimpleSpeciesReference-class*)*, [46](#page-45-0) species,SOSResult-method *(*SOSResult-class*)*, [51](#page-50-0) species,SpeciesConcentrationRule-method *(*SpeciesConcentrationRule-class*)*, [55](#page-54-0) species,SpeciesGlyph-method *(*SpeciesGlyph-class*)*, [56](#page-55-0) Species-class, [53](#page-52-0) species<- *(*SpeciesGlyph-class*)*, [56](#page-55-0)

species<-,Model-method *(*Model-class*)*, [27](#page-26-0) species<-,SimpleSpeciesReference-method *(*SimpleSpeciesReference-class*)*, [46](#page-45-0) species<-,SpeciesConcentrationRule-method *(*SpeciesConcentrationRule-class*)*, [55](#page-54-0) species<-,SpeciesGlyph-method *(*SpeciesGlyph-class*)*, [56](#page-55-0) SpeciesConcentrationRule-class, [55](#page-54-0) SpeciesGlyph, *[24](#page-23-0)*, *[58](#page-57-0)* speciesGlyph *(*SpeciesReferenceGlyph-class*)*, [58](#page-57-0) speciesGlyph,SpeciesReferenceGlyph-method *(*SpeciesReferenceGlyph-class*)*, [58](#page-57-0) SpeciesGlyph-class, [56](#page-55-0) speciesGlyph<- *(*SpeciesReferenceGlyph-class*)*, [58](#page-57-0) speciesGlyph<-,SpeciesReferenceGlyph-method *(*SpeciesReferenceGlyph-class*)*, [58](#page-57-0) speciesGlyphs *(*Layout-class*)*, [24](#page-23-0) speciesGlyphs,Layout-method *(*Layout-class*)*, [24](#page-23-0) speciesGlyphs<- *(*Layout-class*)*, [24](#page-23-0) speciesGlyphs<-,Layout-method *(*Layout-class*)*, [24](#page-23-0) SpeciesReference, *[36](#page-35-0)*, *[38](#page-37-0)*, *[58](#page-57-0)*, *[60](#page-59-0)* speciesReference *(*SpeciesReferenceGlyph-class*)*, [58](#page-57-0) speciesReference,SpeciesReferenceGlyph-method *(*SpeciesReferenceGlyph-class*)*, [58](#page-57-0) SpeciesReference-class, [57](#page-56-0) speciesReference<- *(*SpeciesReferenceGlyph-class*)*, [58](#page-57-0) speciesReference<-,SpeciesReferenceGlyph-method *(*SpeciesReferenceGlyph-class*)*, [58](#page-57-0) SpeciesReferenceGlyph, *[38](#page-37-0)* SpeciesReferenceGlyph-class, [58](#page-57-0) speciesReferenceGlyphs *(*ReactionGlyph-class*)*, [37](#page-36-0) speciesReferenceGlyphs,ReactionGlyph-method *(*ReactionGlyph-class*)*, [37](#page-36-0) speciesReferenceGlyphs<- *(*ReactionGlyph-class*)*, [37](#page-36-0)

speciesReferenceGlyphs<-,ReactionGlyph-method *(*ReactionGlyph-class*)*, [37](#page-36-0) SpeciesType, *[27](#page-26-0)* SpeciesType-class, [59](#page-58-0) speciesTypes *(*Model-class*)*, [27](#page-26-0) speciesTypes, Model-method *(*Model-class*)*, [27](#page-26-0) speciesTypes<- *(*Model-class*)*, [27](#page-26-0) speciesTypes<-,Model-method *(*Model-class*)*, [27](#page-26-0) start *(*LineSegment-class*)*, [25](#page-24-0) start,LineSegment-method *(*LineSegment-class*)*, [25](#page-24-0) start<- *(*LineSegment-class*)*, [25](#page-24-0) start<-,LineSegment-method *(*LineSegment-class*)*, [25](#page-24-0) stoichiometry *(*SpeciesReference-class*)*, [57](#page-56-0) stoichiometry,SpeciesReference-method *(*SpeciesReference-class*)*, [57](#page-56-0) stoichiometry<- *(*SpeciesReference-class*)*, [57](#page-56-0) stoichiometry<-,SpeciesReference-method *(*SpeciesReference-class*)*, [57](#page-56-0) stoichiometryMath *(*SpeciesReference-class*)*, [57](#page-56-0) stoichiometryMath, SpeciesReference-method *(*SpeciesReference-class*)*, [57](#page-56-0) StoichiometryMath-class, [60](#page-59-0) stoichiometryMath<- *(*SpeciesReference-class*)*, [57](#page-56-0) stoichiometryMath<-,SpeciesReference-method *(*SpeciesReference-class*)*, [57](#page-56-0) stoichiometryMatrix *(*Model-class*)*, [27](#page-26-0) stoichiometryMatrix,Model-method *(*Model-class*)*, [27](#page-26-0) structure, *[48](#page-47-0)* subject *(*Experiment-class*)*, [19](#page-18-0) subject,Experiment-method *(*Experiment-class*)*, [19](#page-18-0) subject<- *(*Experiment-class*)*, [19](#page-18-0) subject<-,Experiment-method *(*Experiment-class*)*, [19](#page-18-0) substanceUnits *(*KineticLaw-class*)*, [23](#page-22-0) substanceUnits,KineticLaw-method *(*KineticLaw-class*)*, [23](#page-22-0) substanceUnits,Species-method *(*Species-class*)*, [53](#page-52-0) substanceUnits<- *(*KineticLaw-class*)*, [23](#page-22-0) substanceUnits<-,KineticLaw-method *(*KineticLaw-class*)*, [23](#page-22-0) substanceUnits<-,Species-method

```
(Species-class), 53
symbol (InitialAssignment-class), 22
symbol,InitialAssignment-method
        (InitialAssignment-class), 22
symbol<- (InitialAssignment-class), 22
symbol<-,InitialAssignment-method
        (InitialAssignment-class), 22
Sys.time, 30
text (TextGlyph-class), 61
text,TextGlyph-method
        (TextGlyph-class), 61
text<- (TextGlyph-class), 61
text<-,TextGlyph-method
        (TextGlyph-class), 61
TextGlyph, 24
TextGlyph-class, 61
textGlyphs (Layout-class), 24
textGlyphs,Layout-method
        (Layout-class), 24
textGlyphs<- (Layout-class), 24
textGlyphs<-,Layout-method
        (Layout-class), 24
timeUnits (KineticLaw-class), 23
timeUnits,Event-method (Event-class), 16
timeUnits,KineticLaw-method
        (KineticLaw-class), 23
timeUnits<- (KineticLaw-class), 23
timeUnits<-,Event-method (Event-class),
        16
timeUnits<-,KineticLaw-method
        (KineticLaw-class), 23
Trigger, 14
trigger (Event-class), 16
trigger,Event-method (Event-class), 16
Trigger-class, 62
trigger<- (Event-class), 16
trigger<-,Event-method (Event-class), 16
type (AssignmentRule-class), 3
type,AssignmentRule-method
        (AssignmentRule-class), 3
type,ParameterRule-method
        (ParameterRule-class), 33
type<- (AssignmentRule-class), 3
type<-,AssignmentRule-method
        (AssignmentRule-class), 3
type<-,ParameterRule-method
        (ParameterRule-class), 33
```
Unit, *[64](#page-63-0)* Unit-class, [63](#page-62-0) UnitDefinition, *[6](#page-5-0)*, *[27](#page-26-0)* UnitDefinition-class, [64](#page-63-0)

## INDEX 277

unitDefinitions *(*Model-class*)*, [27](#page-26-0) unitDefinitions,Model-method *(*Model-class*)*, [27](#page-26-0) unitDefinitions<- *(*Model-class*)*, [27](#page-26-0) unitDefinitions<-,Model-method *(*Model-class*)*, [27](#page-26-0) units *(*UnitDefinition-class*)*, [64](#page-63-0) units,Compartment-method *(*Compartment-class*)*, [5](#page-4-0) units,Parameter-method *(*Parameter-class*)*, [32](#page-31-0) units,ParameterRule-method *(*ParameterRule-class*)*, [33](#page-32-0) units,Species-method *(*Species-class*)*, [53](#page-52-0) units,UnitDefinition-method *(*UnitDefinition-class*)*, [64](#page-63-0) units<- *(*UnitDefinition-class*)*, [64](#page-63-0) units<-,Compartment-method *(*Compartment-class*)*, [5](#page-4-0) units<-,Parameter-method *(*Parameter-class*)*, [32](#page-31-0) units<-,ParameterRule-method *(*ParameterRule-class*)*, [33](#page-32-0) units<-,Species-method *(*Species-class*)*, [53](#page-52-0) units<-,UnitDefinition-method *(*UnitDefinition-class*)*, [64](#page-63-0) unitScale *(*Unit-class*)*, [63](#page-62-0) unitScale,Unit-method *(*Unit-class*)*, [63](#page-62-0) unitScale<- *(*Unit-class*)*, [63](#page-62-0) unitScale<-,Unit-method *(*Unit-class*)*, [63](#page-62-0)

```
value (Parameter-class), 32
value,Parameter-method
        (Parameter-class), 32
value<- (Parameter-class), 32
value<-,Parameter-method
        (Parameter-class), 32
variable (RateRule-class), 35
variable,AssignmentRule-method
        (AssignmentRule-class), 3
variable,EventAssignment-method
        (EventAssignment-class), 18
variable,ParameterRule-method
        (ParameterRule-class), 33
variable,RateRule-method
        (RateRule-class), 35
variable<- (RateRule-class), 35
variable<-,AssignmentRule-method
        (AssignmentRule-class), 3
variable<-,EventAssignment-method
        (EventAssignment-class), 18
```
variable<-,ParameterRule-method *(*ParameterRule-class*)*, [33](#page-32-0) variable<-,RateRule-method *(*RateRule-class*)*, [35](#page-34-0) vector, *[48](#page-47-0)* ver *(*SBML-class*)*, [42](#page-41-0) ver,SBML-method *(*SBML-class*)*, [42](#page-41-0) ver<- *(*SBML-class*)*, [42](#page-41-0) ver<-,SBML-method *(*SBML-class*)*, [42](#page-41-0)

warning, *[45](#page-44-0)* warns *(*SBMLProblems-class*)*, [45](#page-44-0) warns, SBMLProblems-method *(*SBMLProblems-class*)*, [45](#page-44-0) width *(*Dimensions-class*)*, [15](#page-14-0) width,Dimensions-method *(*Dimensions-class*)*, [15](#page-14-0) width<- *(*Dimensions-class*)*, [15](#page-14-0) width <-. Dimensions-method *(*Dimensions-class*)*, [15](#page-14-0)

x *(*Point-class*)*, [34](#page-33-0) x,Point-method *(*Point-class*)*, [34](#page-33-0) x<- *(*Point-class*)*, [34](#page-33-0) x<-,Point-method *(*Point-class*)*, [34](#page-33-0)

y *(*Point-class*)*, [34](#page-33-0) y,Point-method *(*Point-class*)*, [34](#page-33-0) y<- *(*Point-class*)*, [34](#page-33-0) y<-,Point-method *(*Point-class*)*, [34](#page-33-0)

z *(*Point-class*)*, [34](#page-33-0) z,Point-method *(*Point-class*)*, [34](#page-33-0) z<- *(*Point-class*)*, [34](#page-33-0) z<-,Point-method *(*Point-class*)*, [34](#page-33-0)